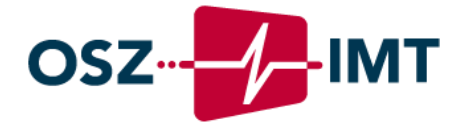

Bildungsgangspezifisches Curriculum für den berufsbezogenen Lernbereich der dualen IT-Ausbildung am OSZ IMT

- Teil 1 -

1. Ausbildungsjahr Lernfelder 1 – 5 4. Auflage

basierend auf dem neuen KMK-Rahmenlehrplan vom 13.12.2019

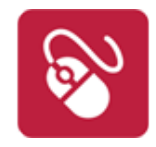

OSZ IMT – Abteilung I Version 4 in der Beschlussfassung vom 27.06.2023

# Vorbemerkung

Liebe Kolleginnen, liebe Kollegen,

die Neuordnung der IT-Berufe mit der daraus resultierenden Neuerstellung der KMK-Rahmenlehrpläne für den berufsbezogenen Unterricht in der Berufsschule hat uns sehr kurzfristig vor die Aufgabe gestellt, diesen Rahmenlehrplan bereits ab dem Schuljahr 2020/2021 umzusetzen. Diese Umsetzung begann im Jahr 2020 mit der Erstellung von Modulen für die 5 Lernfelder des ersten Ausbildungsjahres, wurde im Schuljahr 2020/2021 mit der Erarbeitung von Modulen für die Lernfelder 6 – 9 des 2. Ausbildungsjahres und im Schuljahr 2021/2022 für die Lernfelder 10 – 12 des 3. Ausbildungsjahres fortgeführt – trotz der durch die Pandemie bedingten erschwerenden Bedingungen.

Die in Zusammenarbeit mit der Beruflichen Schule *ITECH Elbinsel Wilhelmsburg* in Hamburg und den *Multi Media Berufsbildenden Schulen* in Hannover erstellte Vorlage für die Strukturierung/Darstellung von Modulen zu den Lernfeldern wurde ein weiteres Mal überarbeitet. Im Rahmen der Modulbeschreibungen wird u. a. auf den Wiener Kompetenzatlas<sup>1</sup>, basierend auf 64 KODE-Kompetenzen, Bezug genommen, der vielen Unternehmen als Grundlage des Kompetenzmanagements dient. Er ermöglicht es, Teilkompetenzen logisch zuzuordnen und deren Zusammenhänge darzustellen.

Im Gegensatz zu den KMK-Rahmenlehrplänen, die als rechtlich verpflichtende Grundlage der Ausbildung sehr oberflächlich formuliert sind, bietet das hier vorliegende schulintern verpflichtende bildungsgangspezifische Curriculum konkrete Module, die alle Lehrenden als Basis für den Unterricht im berufsbezogenen Lernbereich der dualen IT-Ausbildung unterstützen sollen. Somit ist auch gewährleistet, dass wir den Lernenden eine weitestgehend einheitliche Ausbildung anbieten können und dass alle Lehrenden einen Überblick über die Gesamtheit der Module erhalten.

Bei den hier dargestellten Modulen für das erste Ausbildungsjahr (ab Schuljahr 2023/2024) handelt es sich um die dritte Revision.

Wir danken allen an der Erstellung und Überarbeitung der Module Beteiligten für die hervorragende, engagierte Mitarbeit trotz dadurch erhöhter Arbeitsbelastung.

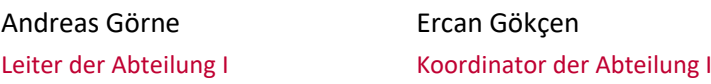

<sup>1</sup> *Der Kompetenzatlas ist in unterschiedlichen Quellen zu finden. Der Kompetenzatlas der FH Wien basiert auf dem Buch: Heyse, V., Mair, M. & Pejrimovsy, G. (2008) - Kompetenzprofile und Kompetenzentwicklung im Tourismus. 1. Aufl. Der Kompetenzatlas liegt in aktualisierter Form vor, auf den die KODE Gmbh das Copyright hat[:](https://www.kodekonzept.com/wissensressourcen/kode-kompetenzatlas/) <https://www.kodekonzept.com/wissensressourcen/kode-kompetenzatlas/>*

# Inhalt

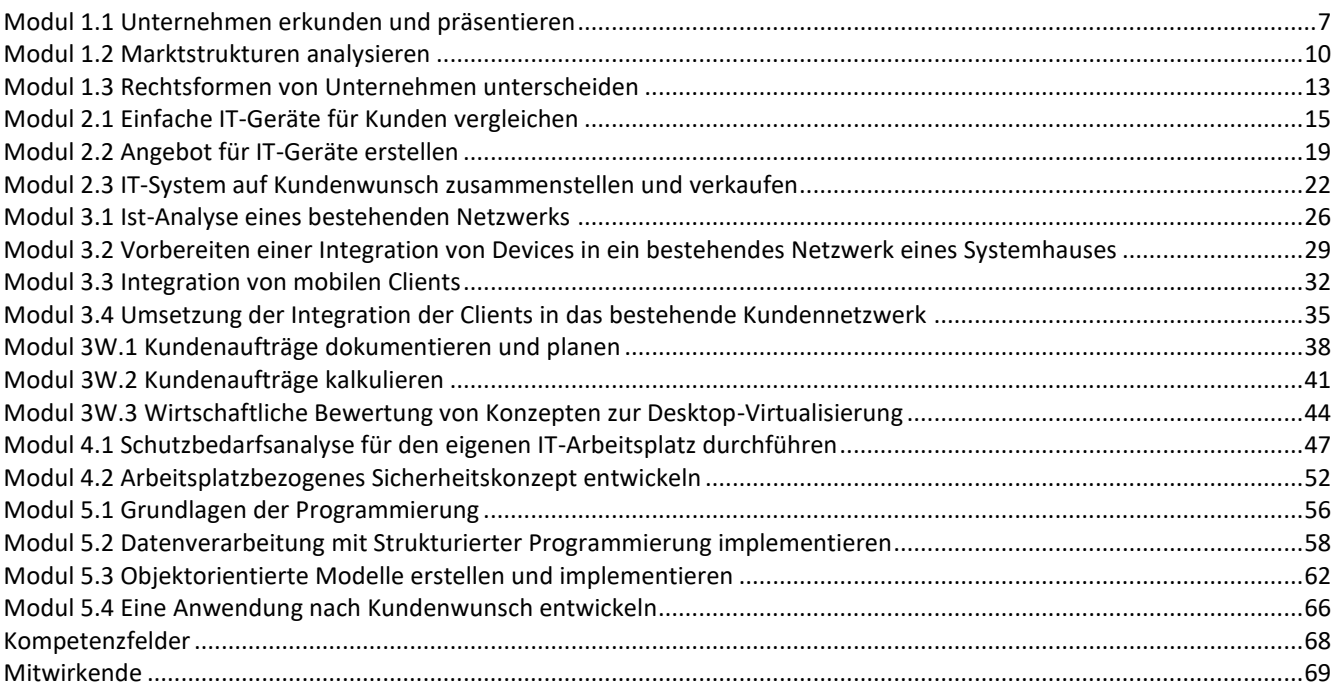

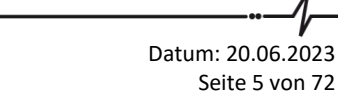

Datum: 20.06.2023 Seite 6 von 72

<span id="page-6-0"></span>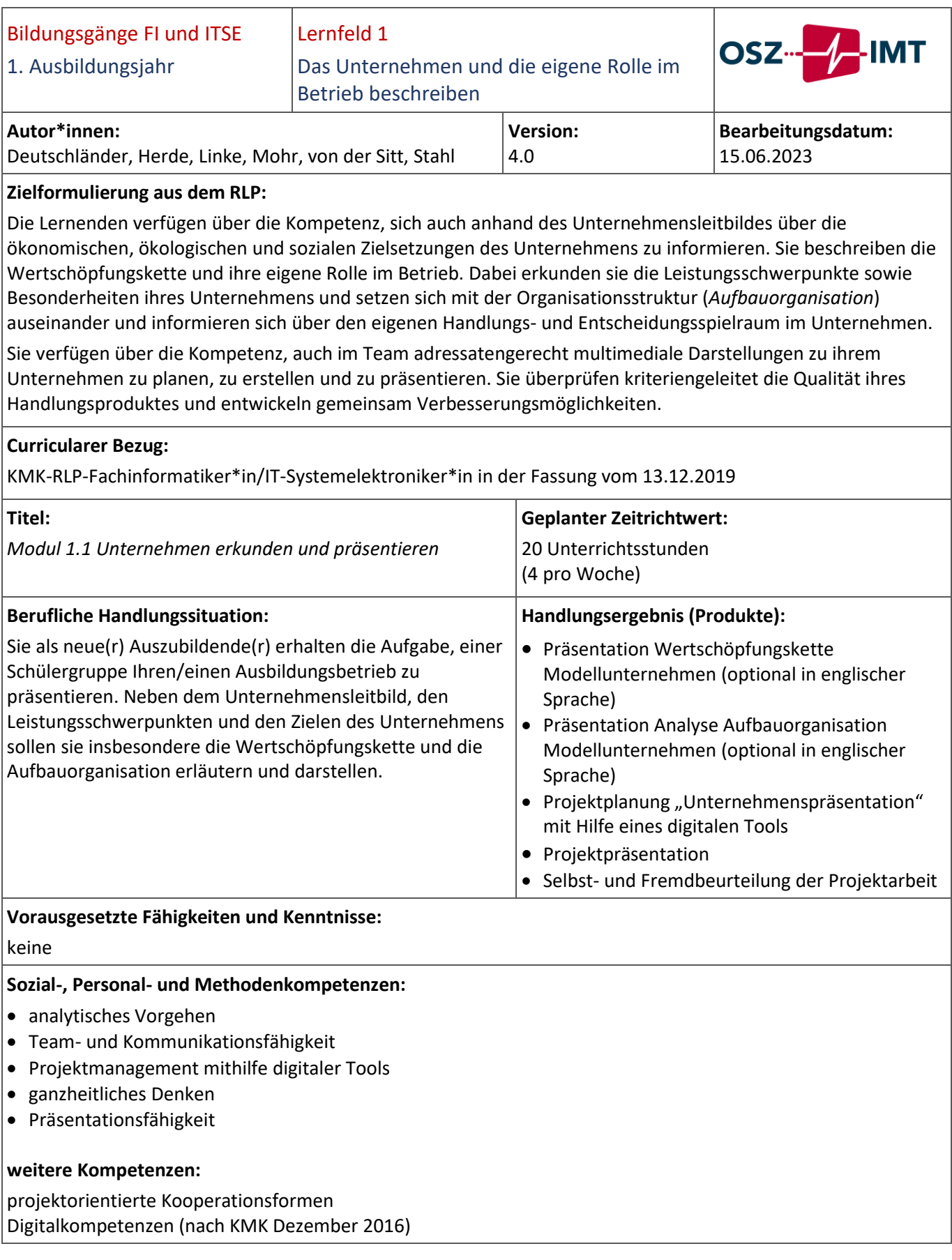

Datum: 20.06.2023 Seite 7 von 72

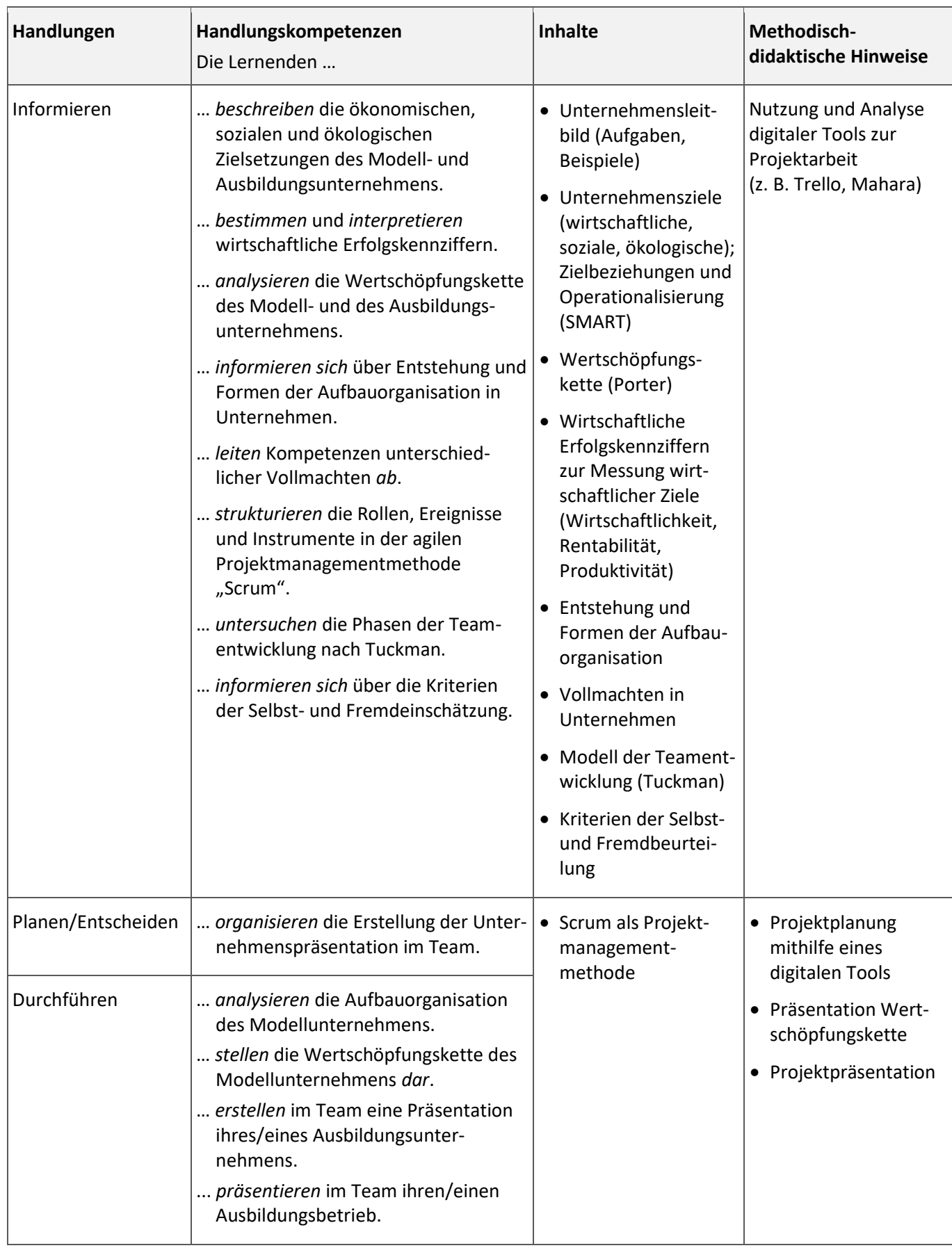

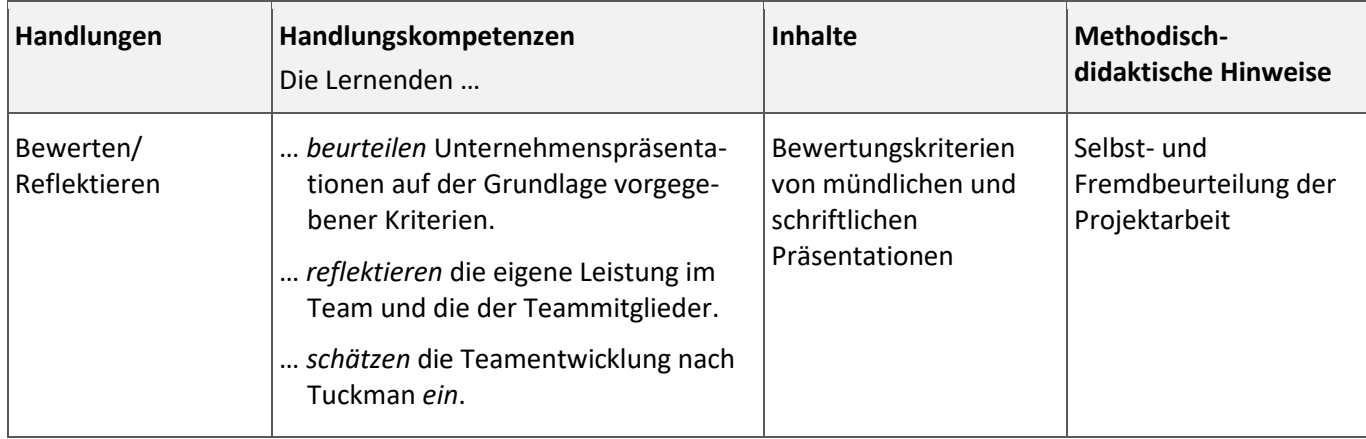

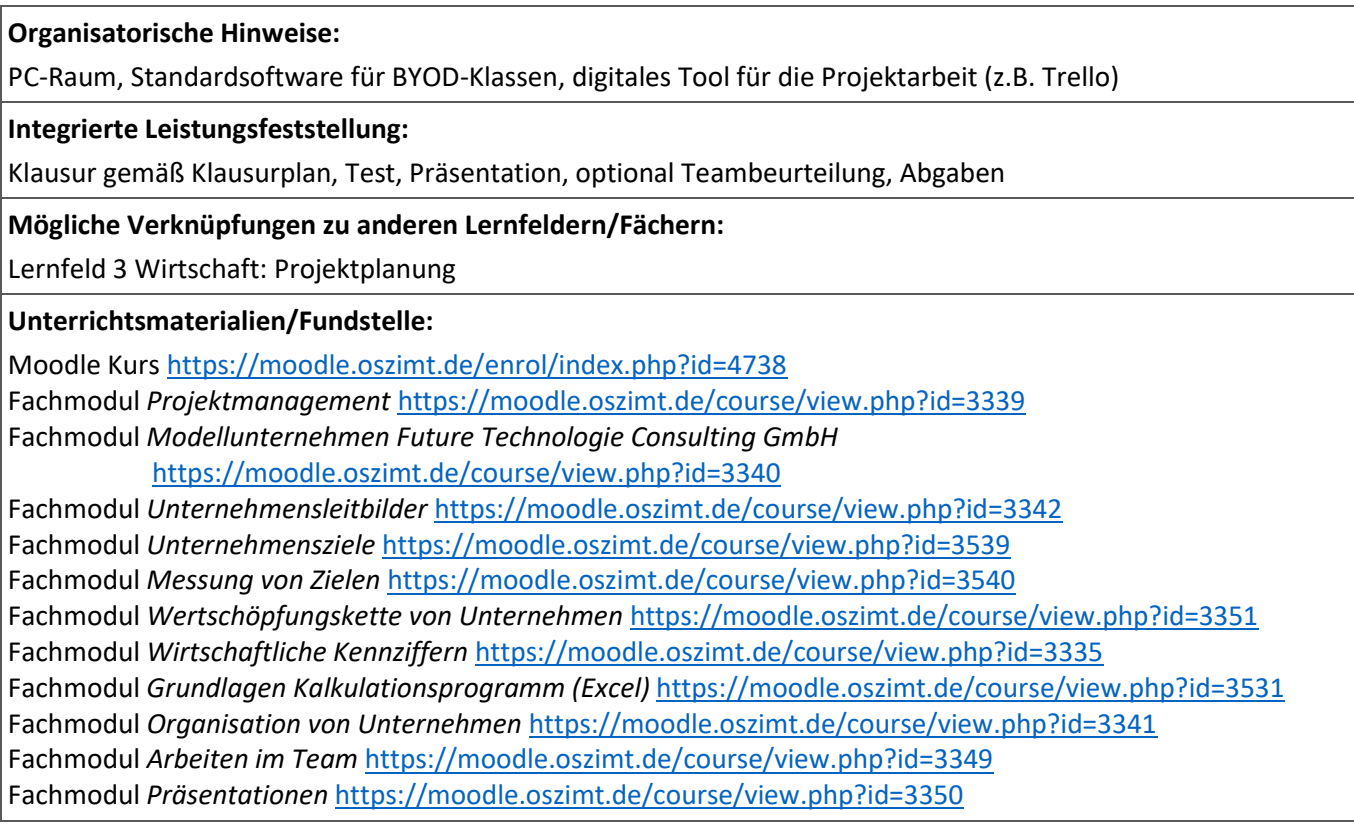

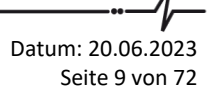

<span id="page-9-0"></span>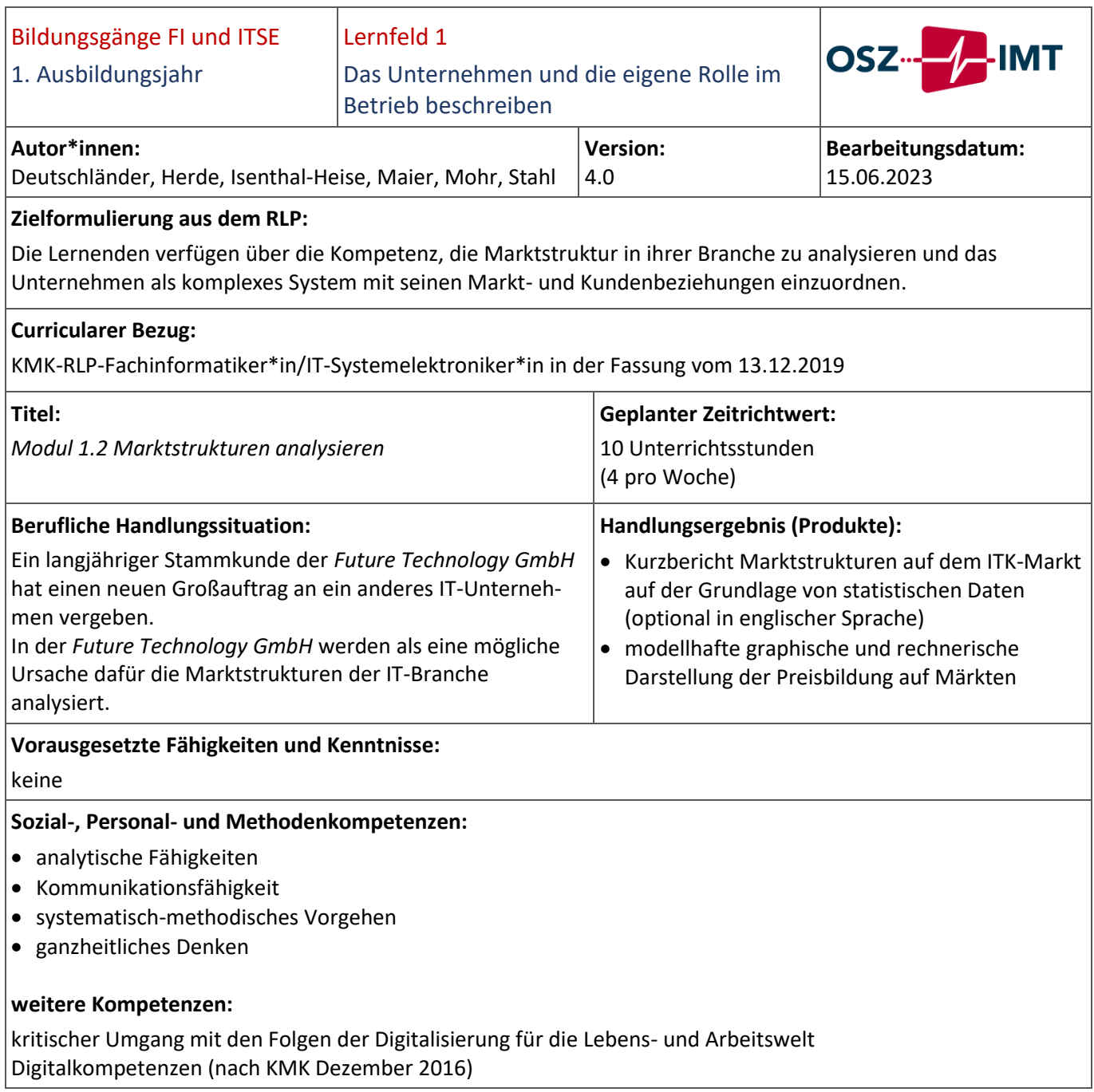

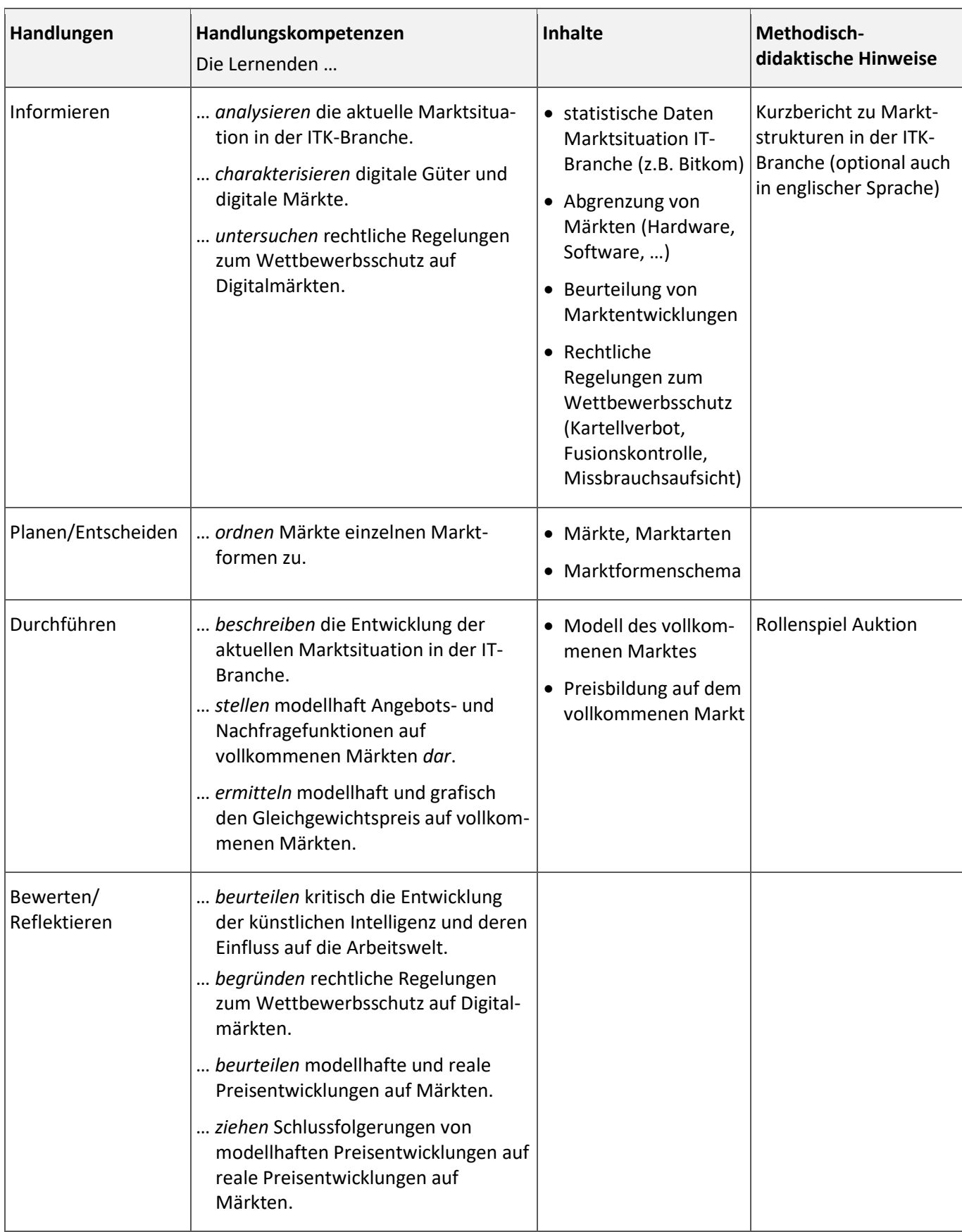

Datum: 20.06.2023 Seite 11 von 72

keine

#### **Integrierte Leistungsfeststellung:**

Klausur gemäß Klausurplan, Test, optional Kurzbericht Marktstrukturen, Abgaben

# **Mögliche Verknüpfungen zu anderen Lernfeldern/Fächern:**

WSK (Modul 3, 2. Ausbildungsjahr)

#### **Unterrichtsmaterialien/Fundstelle:**

Moodle-Kur[s https://moodle.oszimt.de/course/view.php?id=4739](https://moodle.oszimt.de/course/view.php?id=4739) Fachmodul *Märkte und Preisbildung auf Märkten* <https://moodle.oszimt.de/course/view.php?id=3348>

<span id="page-12-0"></span>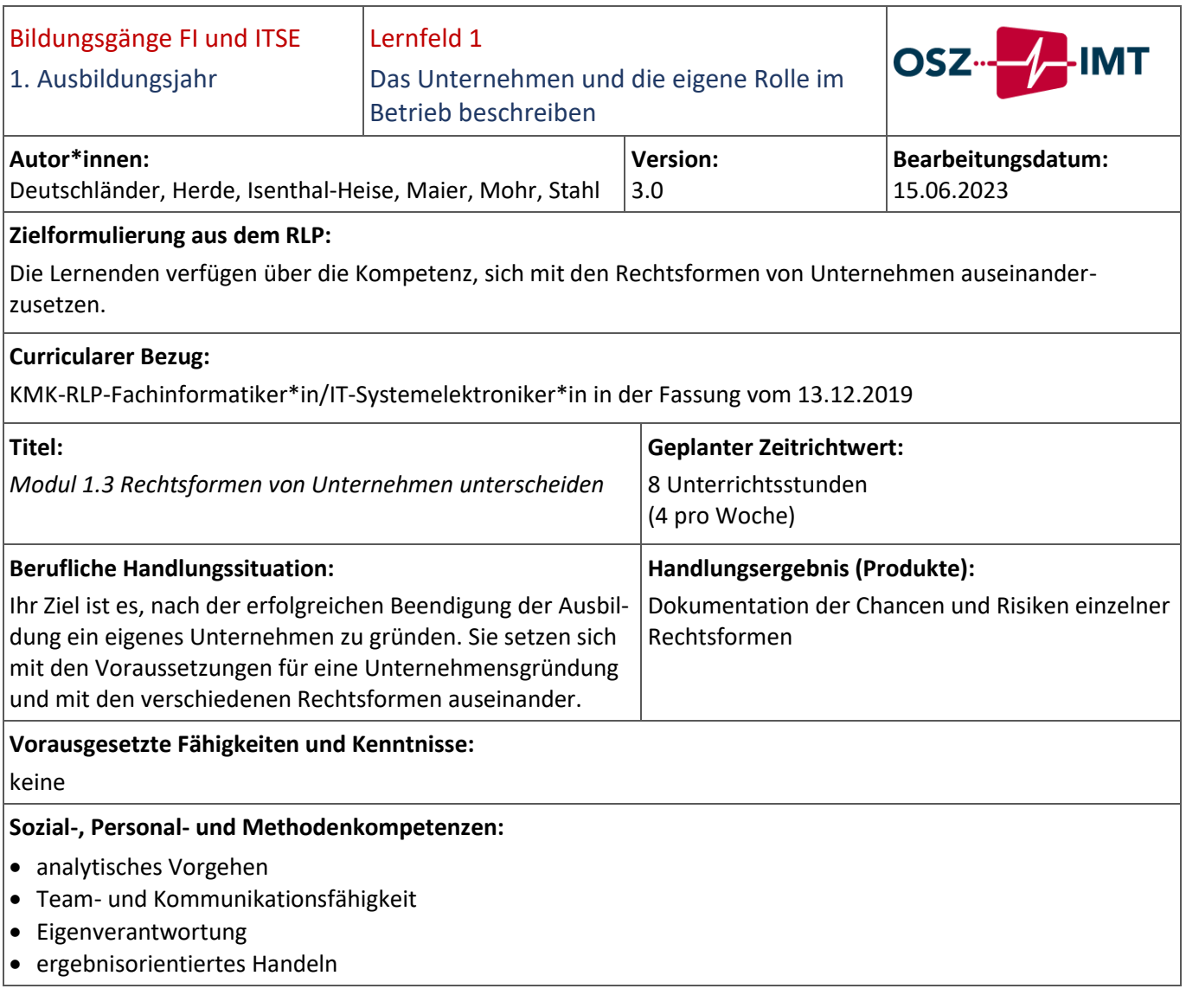

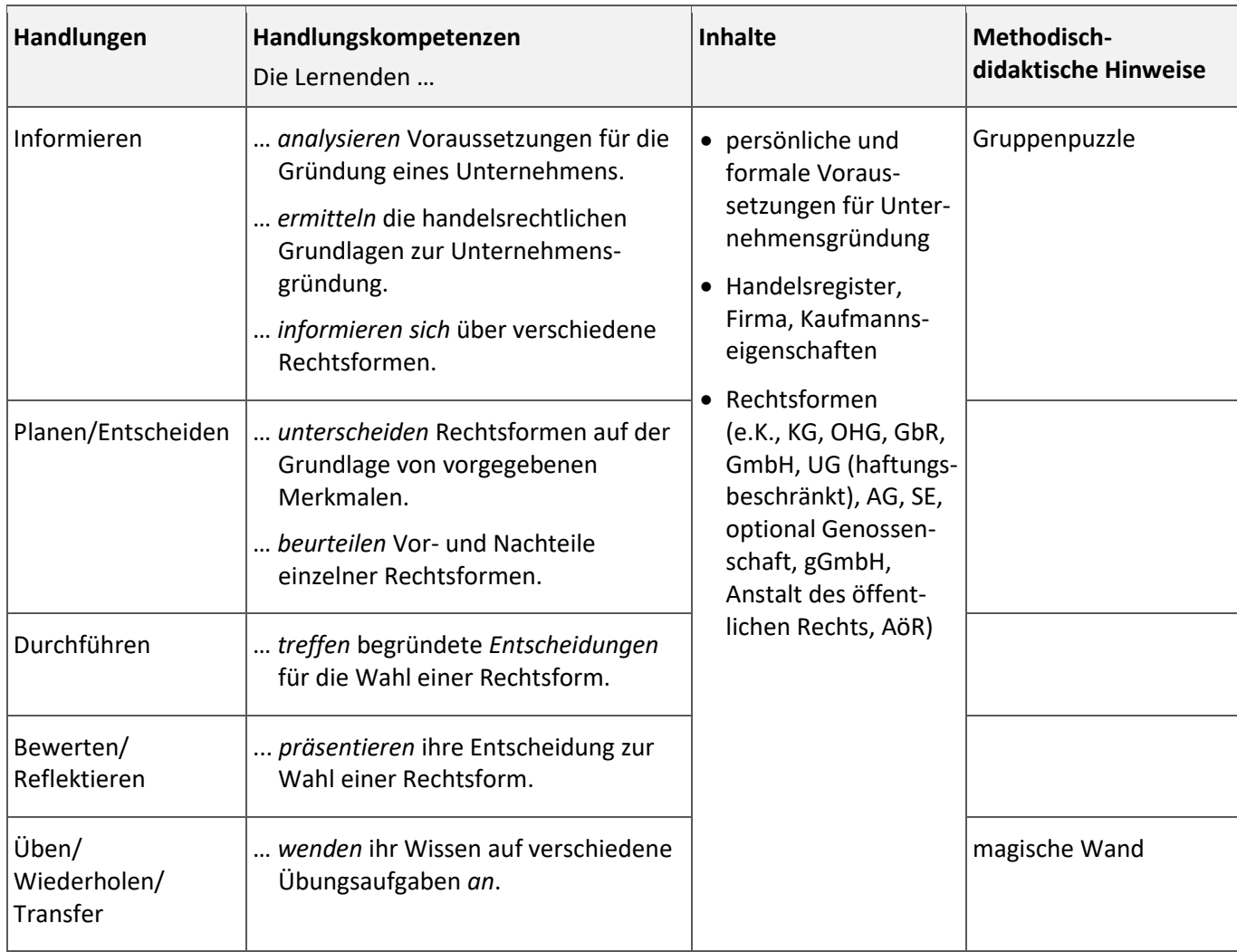

keine

# **Integrierte Leistungsfeststellung:**

Test (optional), Präsentationen (optional), Aufgaben

# **Mögliche Verknüpfungen zu anderen Lernfeldern/Fächern:**

WSK (Modul3, 2. Ausbildungsjahr)

# **Unterrichtsmaterialien/Fundstelle:**

Moodle Kurs<https://moodle.oszimt.de/course/view.php?id=4740> Fachmodul *Rechtsformen von Unternehmen* <https://moodle.oszimt.de/course/view.php?id=3347>

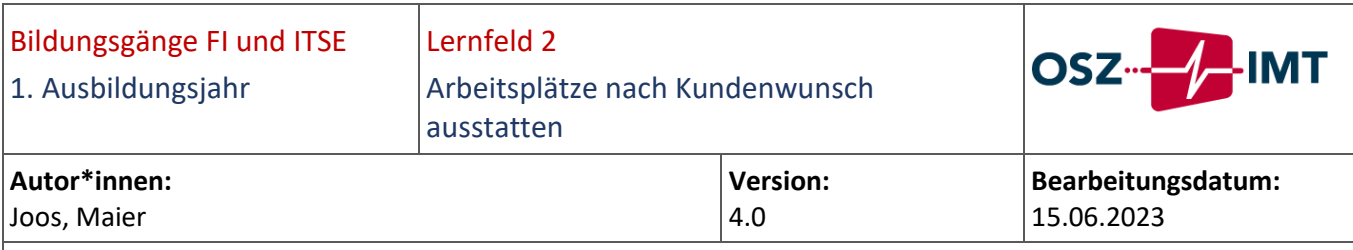

#### **Zielformulierung aus dem RLP:**

Die Lernenden verfügen über die Kompetenz, den Kundenwunsch für die Ausstattung eines Arbeitsplatzes von internen und externen Kunden entgegenzunehmen und die sich daraus ergebenden Anforderungen an Soft- und Hardware zu ermitteln. Aus den dokumentierten Anforderungen leiten sie Auswahlkriterien für die Beschaffung ab.

Sie berücksichtigen dabei die Einhaltung von Normen und Vorschriften (Zertifikate, Kennzeichnung) für den Betrieb und die Sicherheit von elektrischen Geräten und Komponenten.

Sie vergleichen die technischen Merkmale relevanter Produkte anhand von Datenblättern und Produktbeschreibungen zur Vorbereitung einer Auswahlentscheidung (Nutzwertanalyse). Dabei beachten sie insbesondere informationstechnische und energietechnische Kenngrößen sowie Aspekte der Ergonomie und der Nachhaltigkeit (Umweltschutz, Recycling). Sie wenden Recherchemethoden an und werten auch fremdsprachliche Quellen aus. Sie ermitteln die Energieeffizienz unterschiedlicher Arbeitsplatzvarianten und dokumentieren diese. Sie vergleichen mögliche Bezugsquellen (quantitativer und qualitativer Angebotsvergleich) und bestimmen den

#### **Curricularer Bezug:**

Lieferanten.

KMK-RLP-Fachinformatiker\*in/IT-Systemelektroniker\*in in der Fassung vom 13.12.2019

<span id="page-14-0"></span>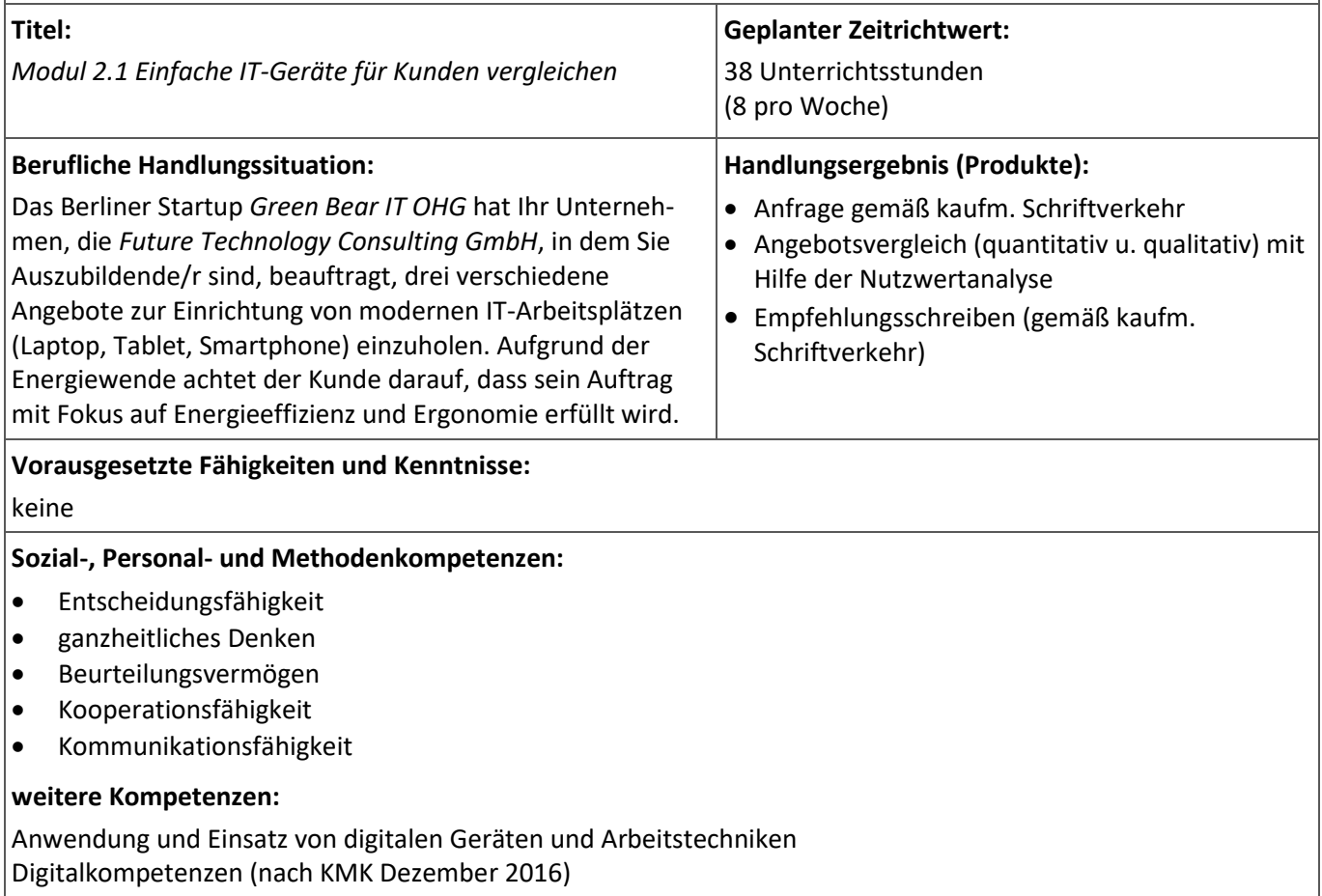

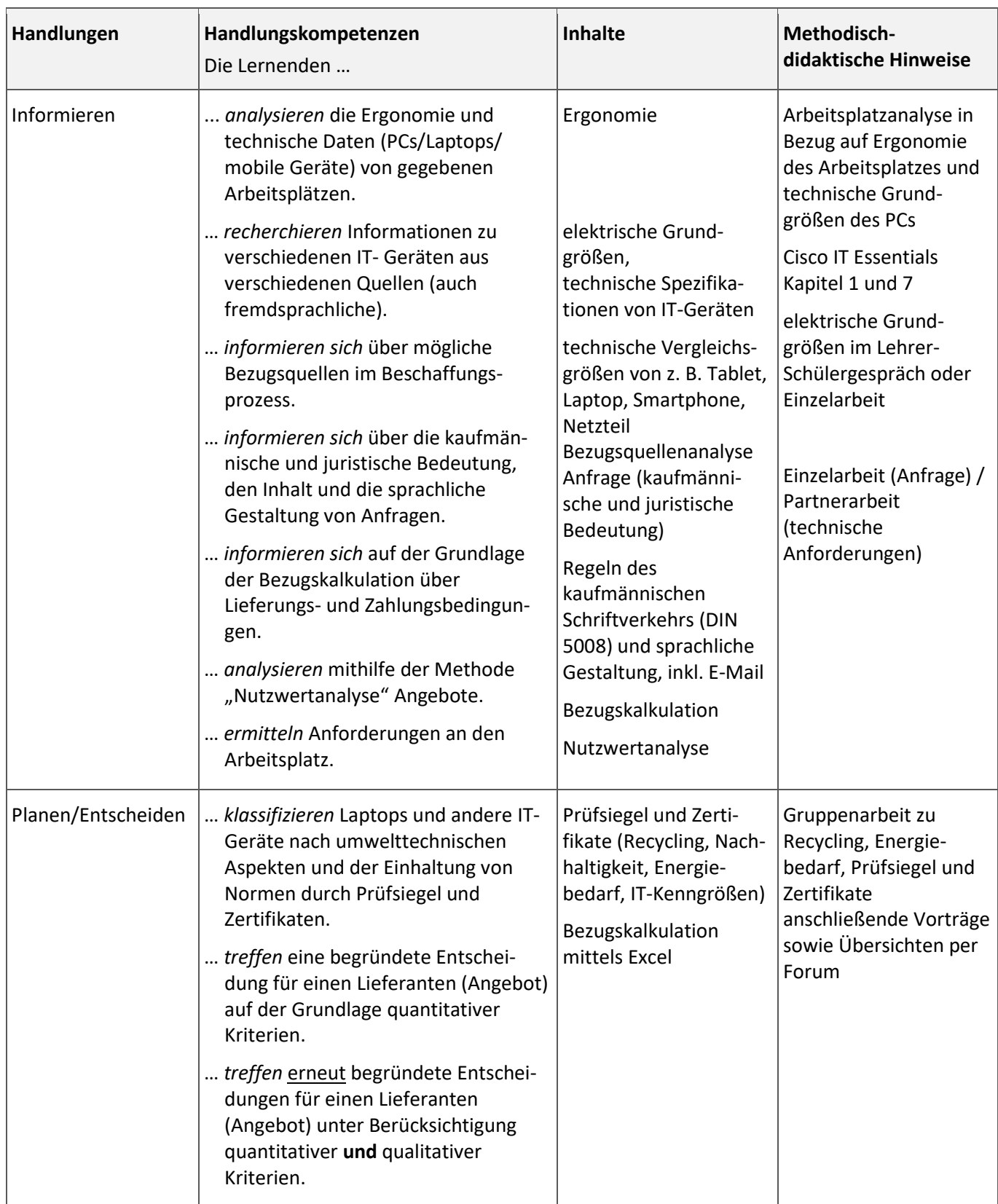

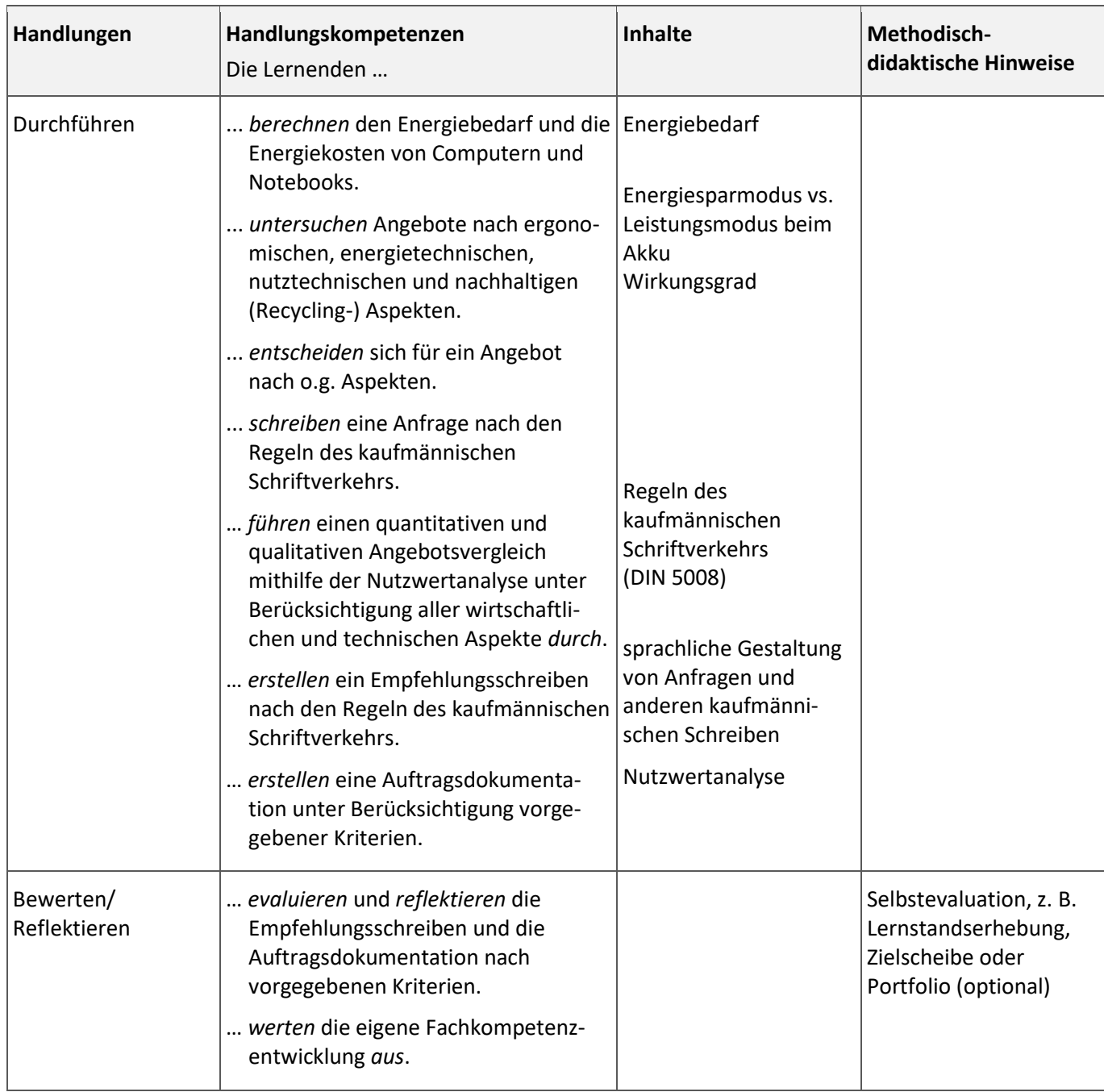

keine

**Integrierte Leistungsfeststellung:**

Klausur gemäß Klausurplan; Empfehlungsschreiben und Auftragsdokumentation, optional Test

**Mögliche Verknüpfungen zu anderen Lernfeldern/Fächern:**

./.

**Unterrichtsmaterialien/Fundstelle:**

Moodle-Kurs *Lersituation 2.1* https://moodle.oszimt.de/course/view.php?id=4724 Fachmodul *Kaufmännischer Schriftverkehr* <https://moodle.oszimt.de/course/view.php?id=3337> Fachmodul *Modellunternehmen Future Technology Consulting GmbH*

<https://moodle.oszimt.de/course/view.php?id=3340> Fachmodul *Grundlagen Excel* <https://moodle.oszimt.de/course/view.php?id=3531> Fachmodul *Preise kalkulieren*:<https://moodle.oszimt.de/course/view.php?id=2742>

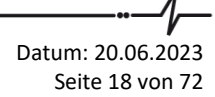

<span id="page-18-0"></span>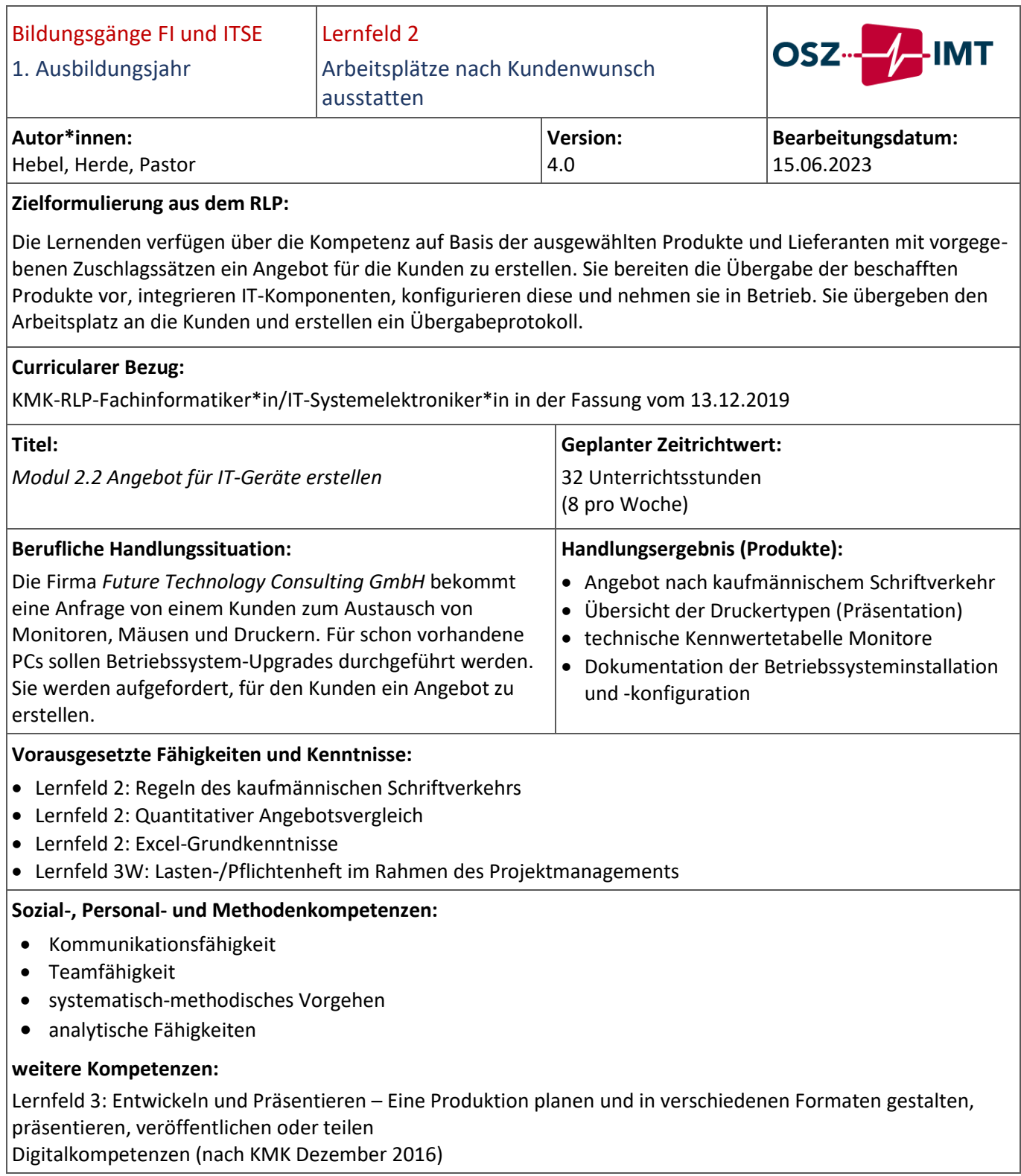

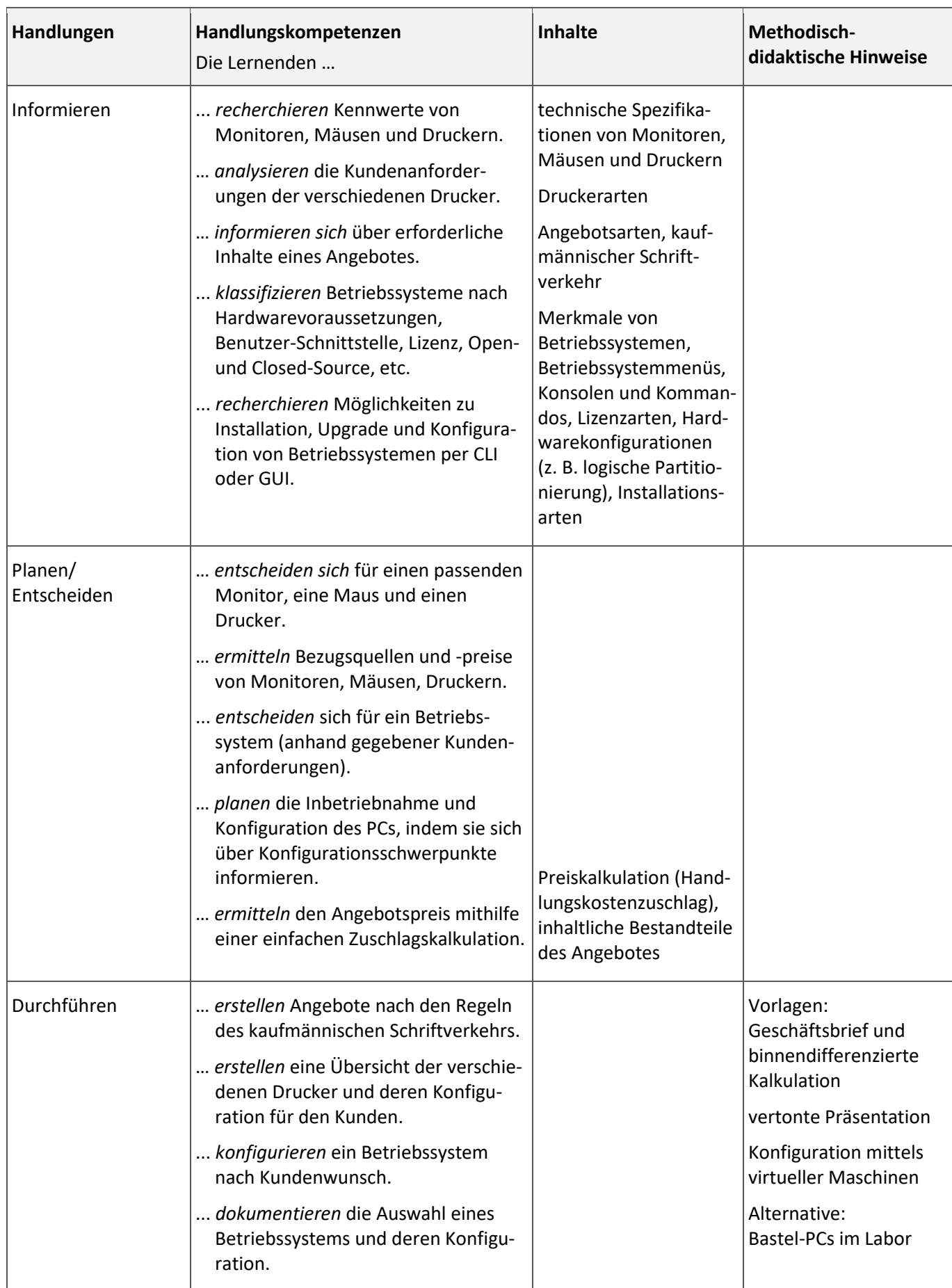

Datum: 20.06.2023 Seite 20 von 72

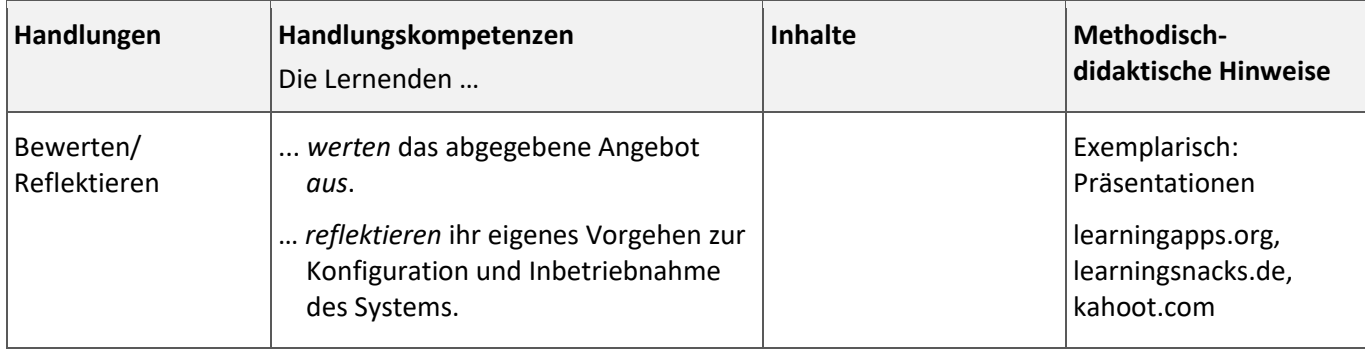

Für die Betriebssysteminstallation sind virtuelle Maschinen notwendig, evtl. können Bastel-PCs genutzt werden.

#### **Integrierte Leistungsfeststellung:**

Klausur gemäß Klausurplan, Test zu Angebotskalkulation, Druckern sowie Betriebssystemen

#### **Mögliche Verknüpfungen zu anderen Lernfeldern/Fächern:**

Lernfeld 3 Wirtschaft

#### **Unterrichtsmaterialien/Fundstelle:**

Moodle-Kurs *Lernsituation 2.2* <https://moodle.oszimt.de/course/view.php?id=4725> Fachmodul *Kaufmännischer Schriftverkehr* <https://moodle.oszimt.de/course/view.php?id=3337> Fachmodul *Grundlagen Excel* <https://moodle.oszimt.de/course/view.php?id=3531> Fachmodul *Preise kalkulieren* <https://moodle.oszimt.de/course/view.php?id=2742>

<span id="page-21-0"></span>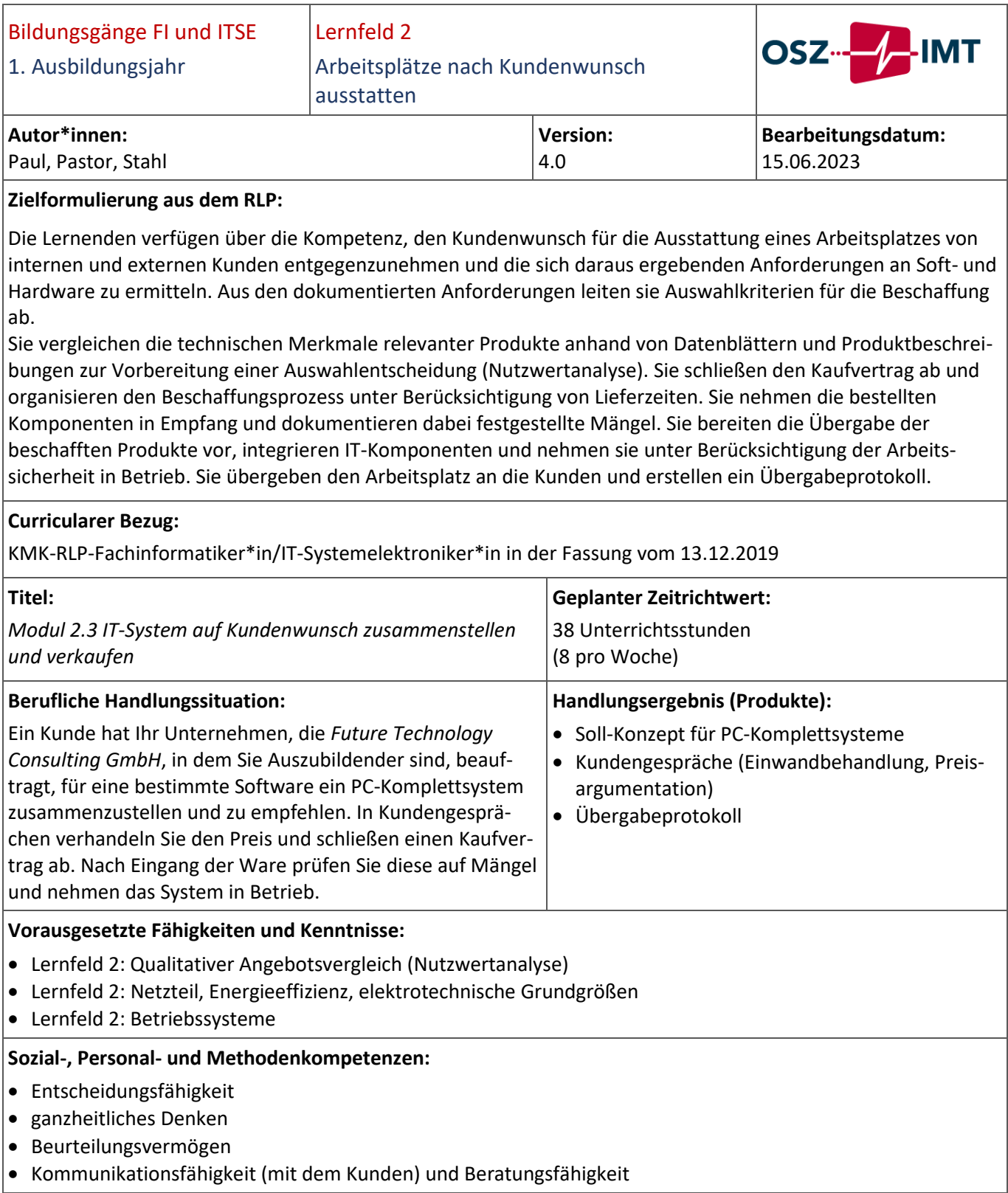

# Abteilung I [Modul 2.3 IT-System auf Kundenwunsch zusammenstellen und verkaufen](#page-21-0)

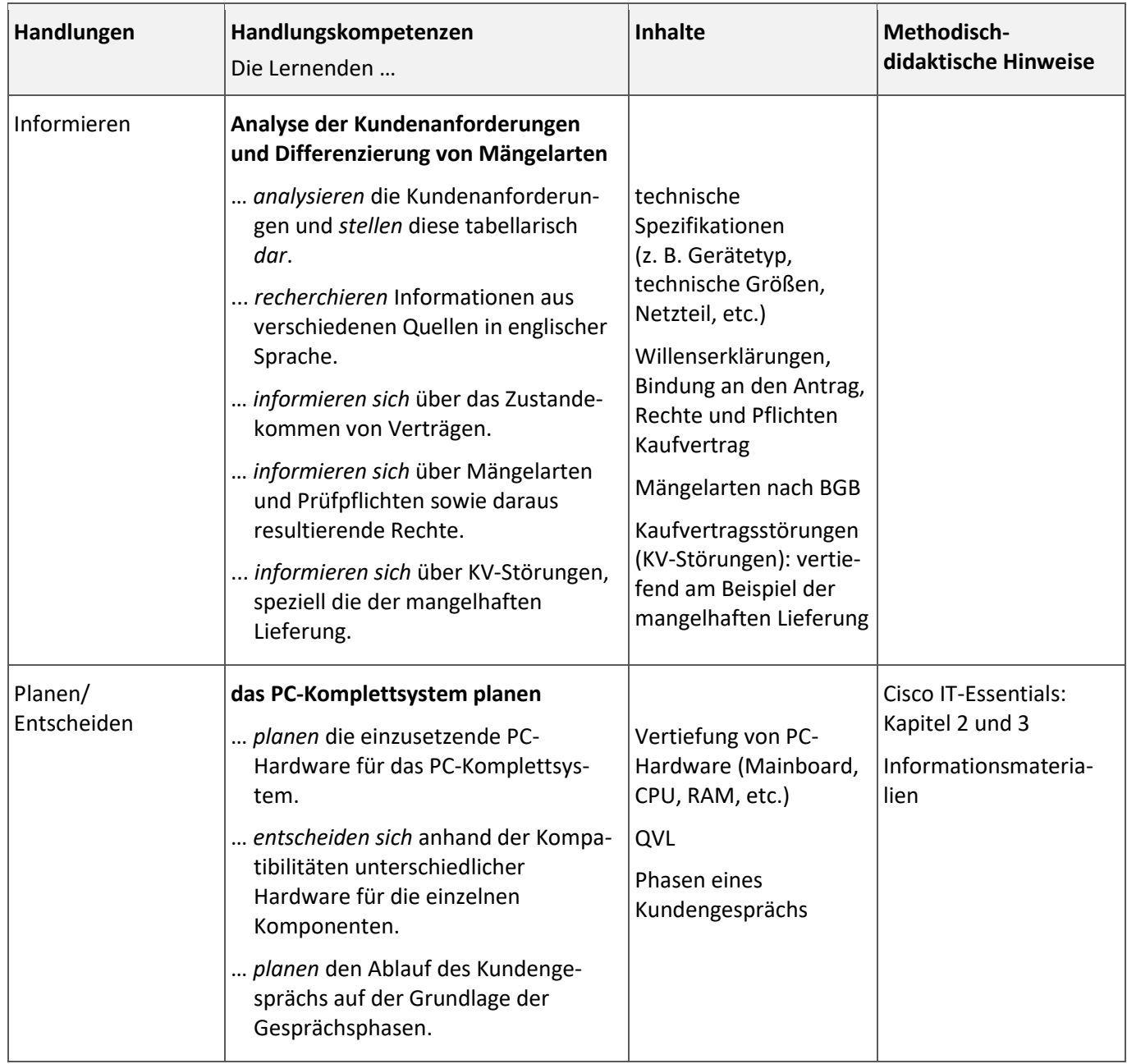

# Abteilung I [Modul 2.3 IT-System auf Kundenwunsch zusammenstellen und verkaufen](#page-21-0)

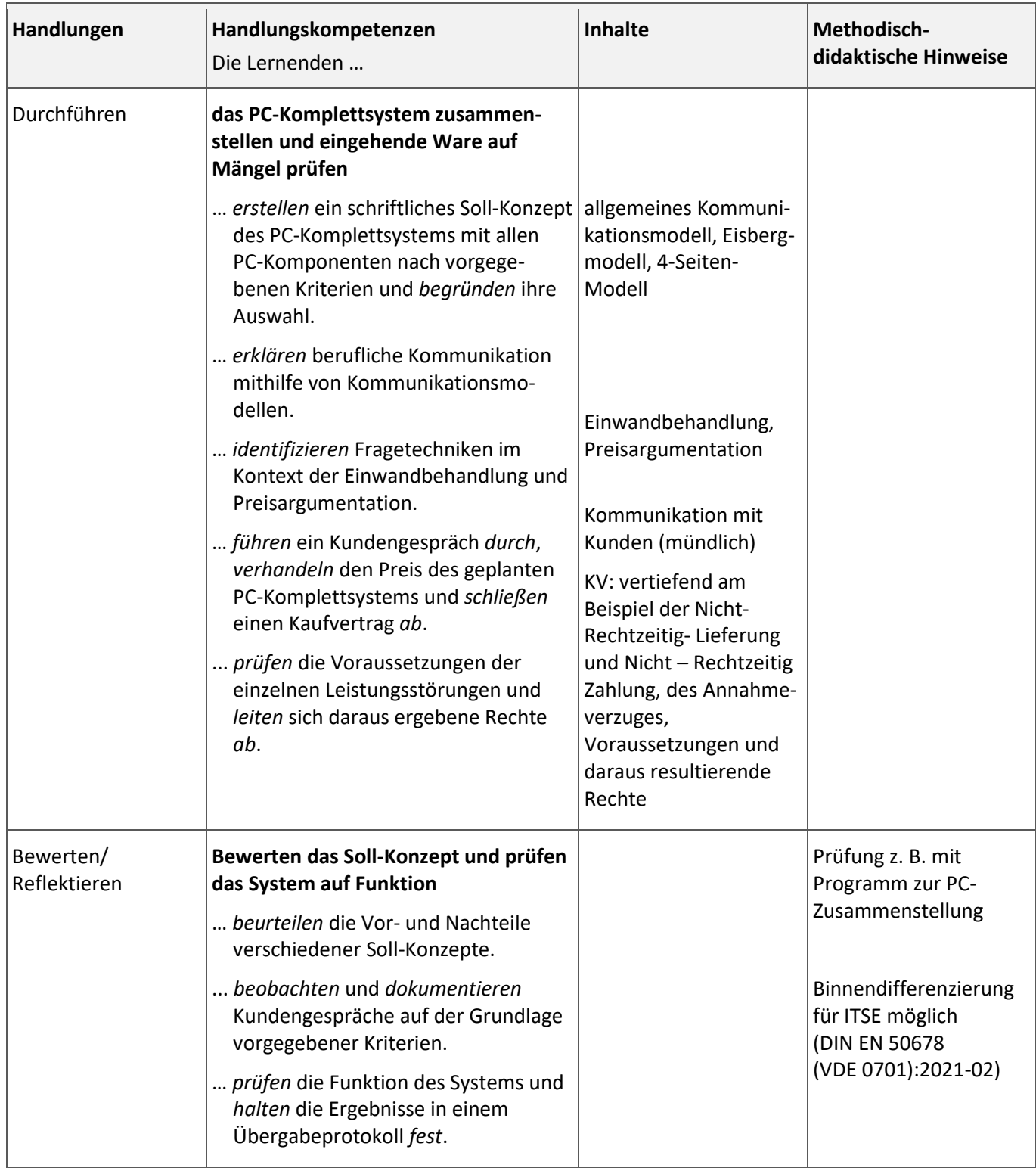

Hardware zu Demonstrationszwecken

#### **Integrierte Leistungsfeststellung:**

Klausur gemäß Klausurplan, Soll-Konzept evtl. als Klausurersatzleistung

#### **Mögliche Verknüpfungen zu anderen Lernfeldern/Fächern:**

Lernfeld 3 Wirtschaft, Lernfeld 4

# **Unterrichtsmaterialien/Fundstelle:**

Moodle-Kurs *Lernsituation 2.3* <https://moodle.oszimt.de/course/view.php?id=4726>

Fachmodul *Kommunikation mit Kunden* <https://moodle.oszimt.de/course/view.php?id=3583>

Fachmodul *Kundengespräche - Phasen und Dokumentation* <https://moodle.oszimt.de/course/view.php?id=3338> Fachmodul *Kaufvertrag und Kaufvertragsstörungen* <https://moodle.oszimt.de/course/view.php?id=3346>

<span id="page-25-0"></span>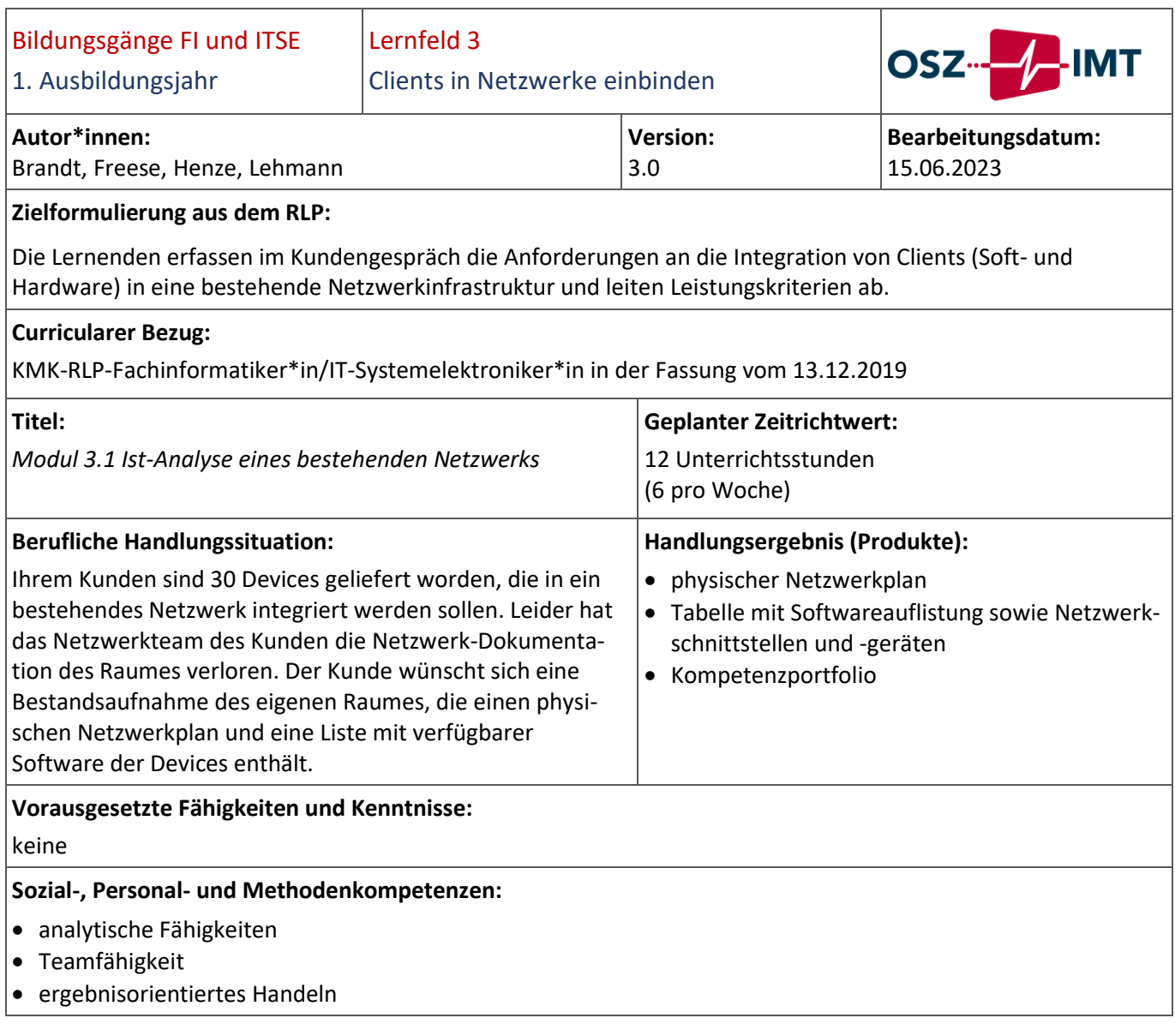

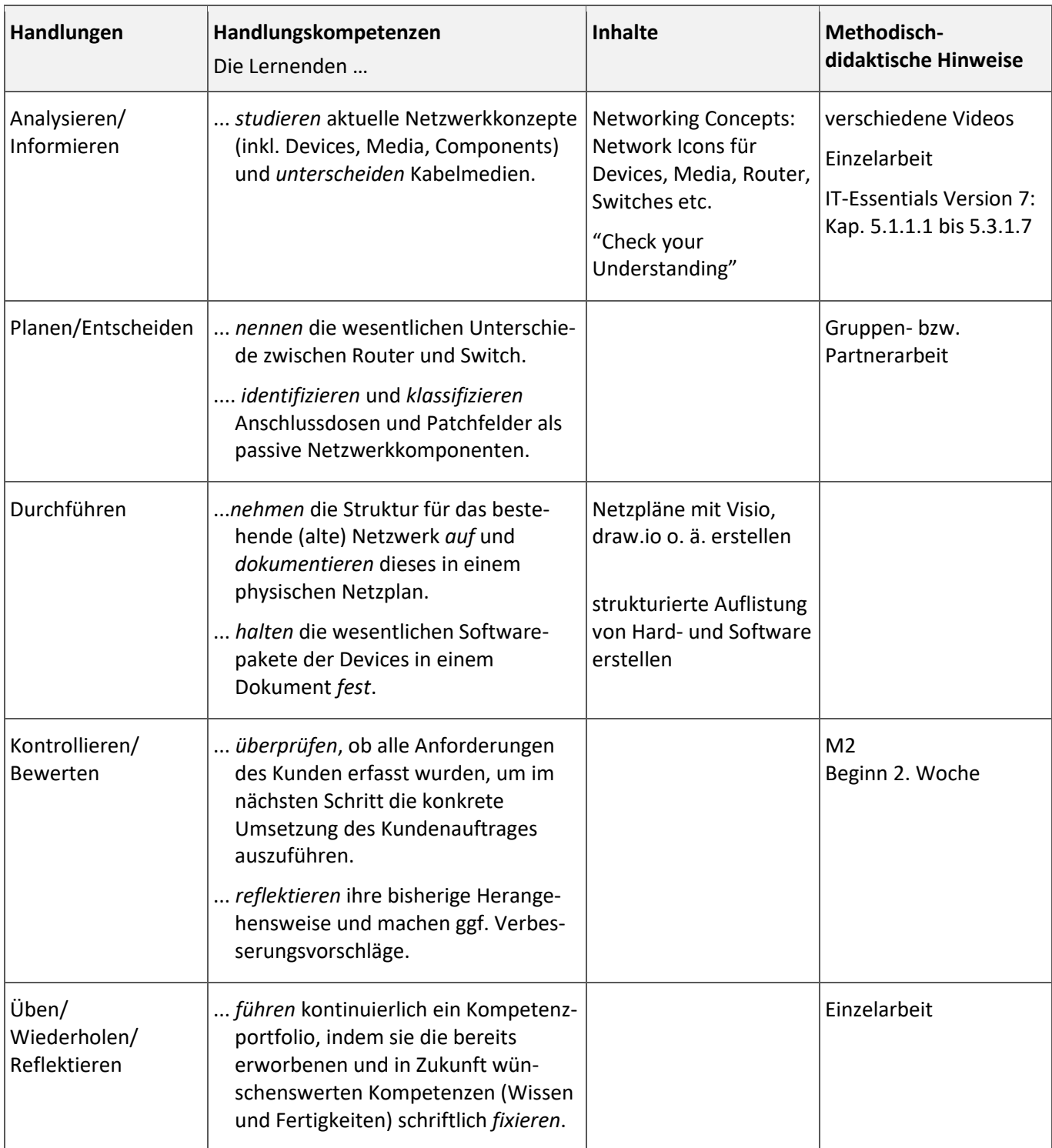

Datum: 20.06.2023 Seite 27 von 72

Raumanforderungen: Laborraum

#### **Integrierte Leistungsfeststellung:**

• Klausur gemäß Klausurplan

• Gesprächsprotokolle werden bewertet

# **Mögliche Verknüpfungen zu anderen Lernfeldern/Fächern:**

./.

# **Unterrichtsmaterialien/Fundstelle:**

Moodle-Kurs

Cisco-Curriculum *IT-Essentials – Version 7*

<span id="page-28-0"></span>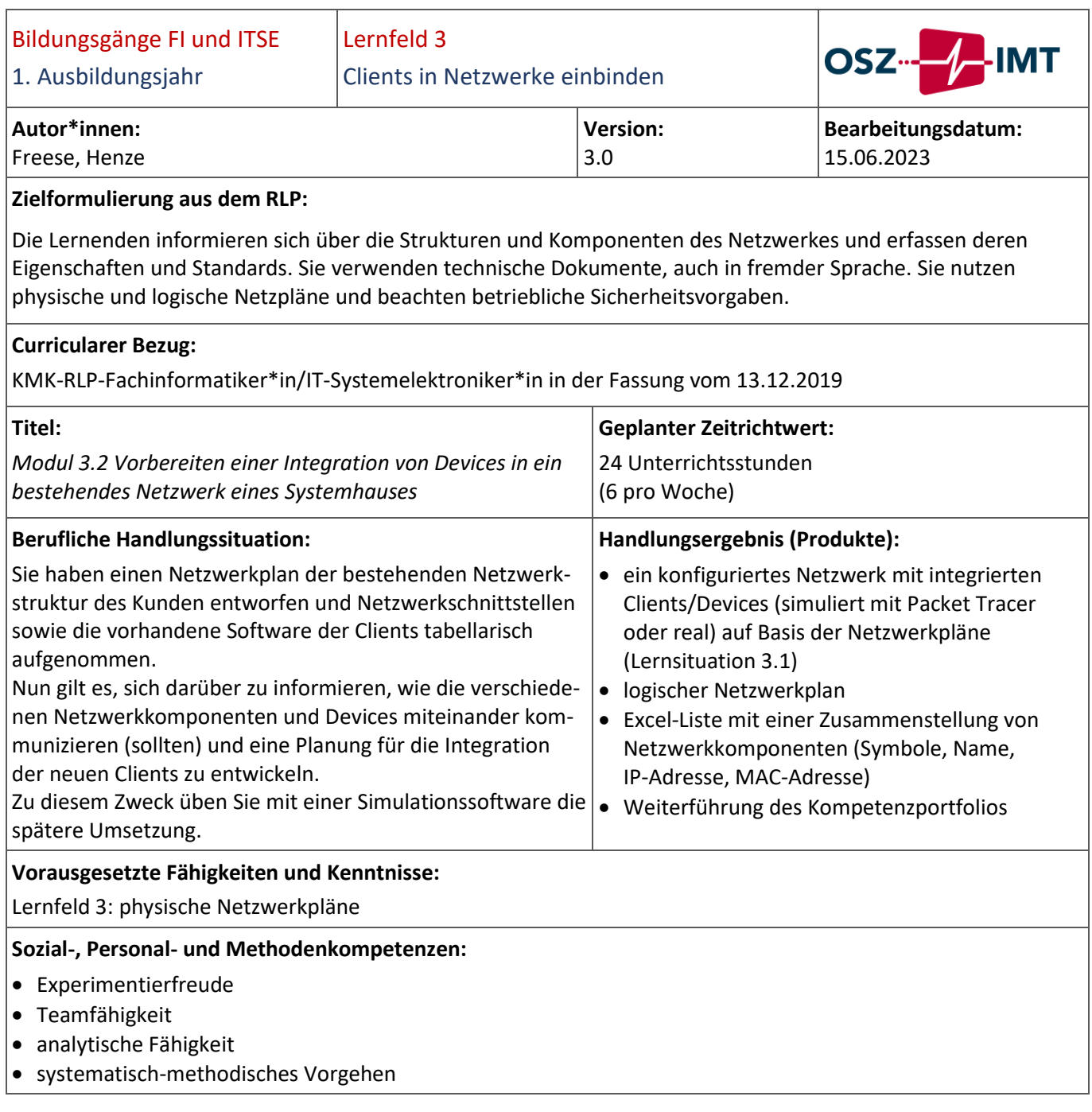

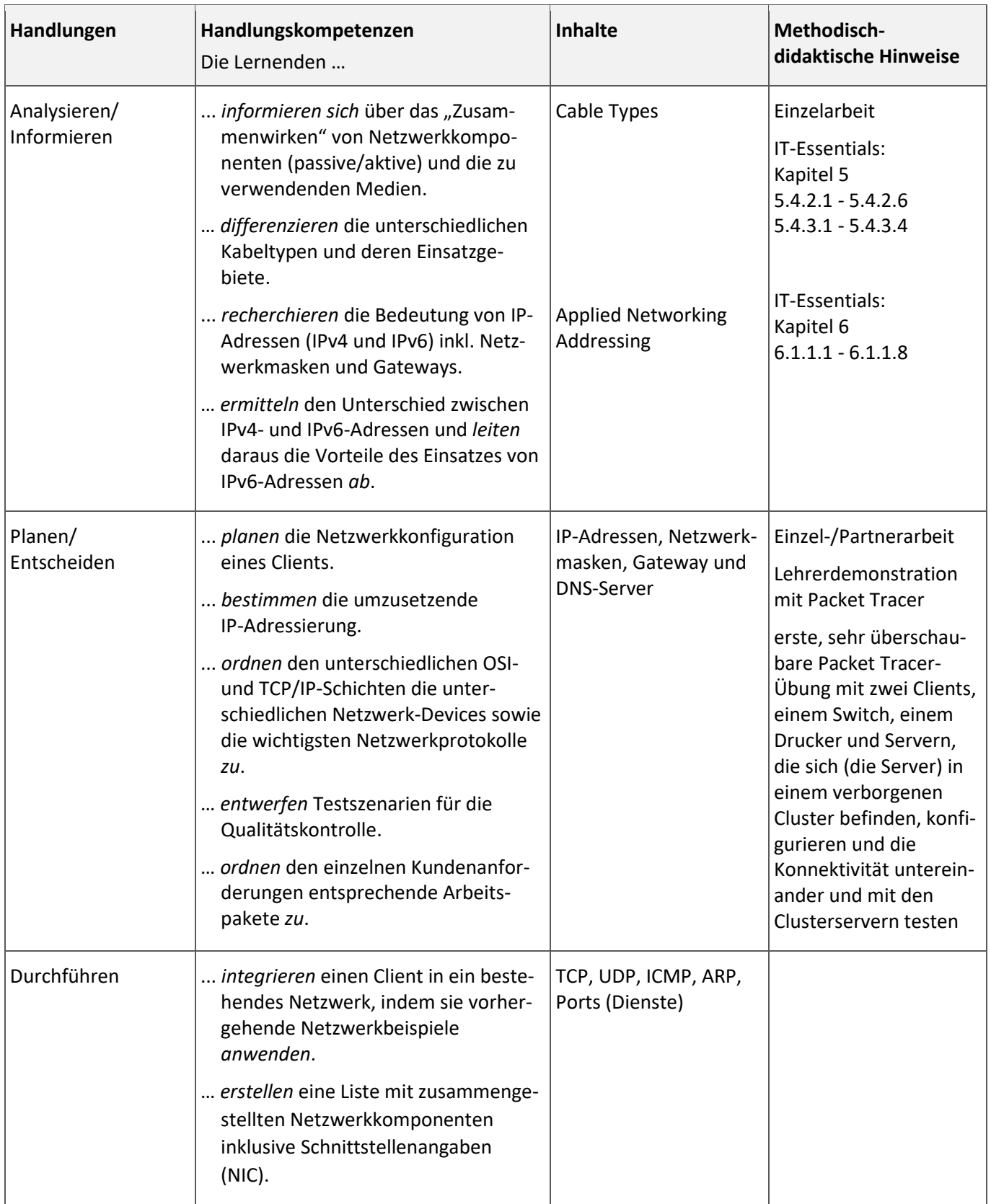

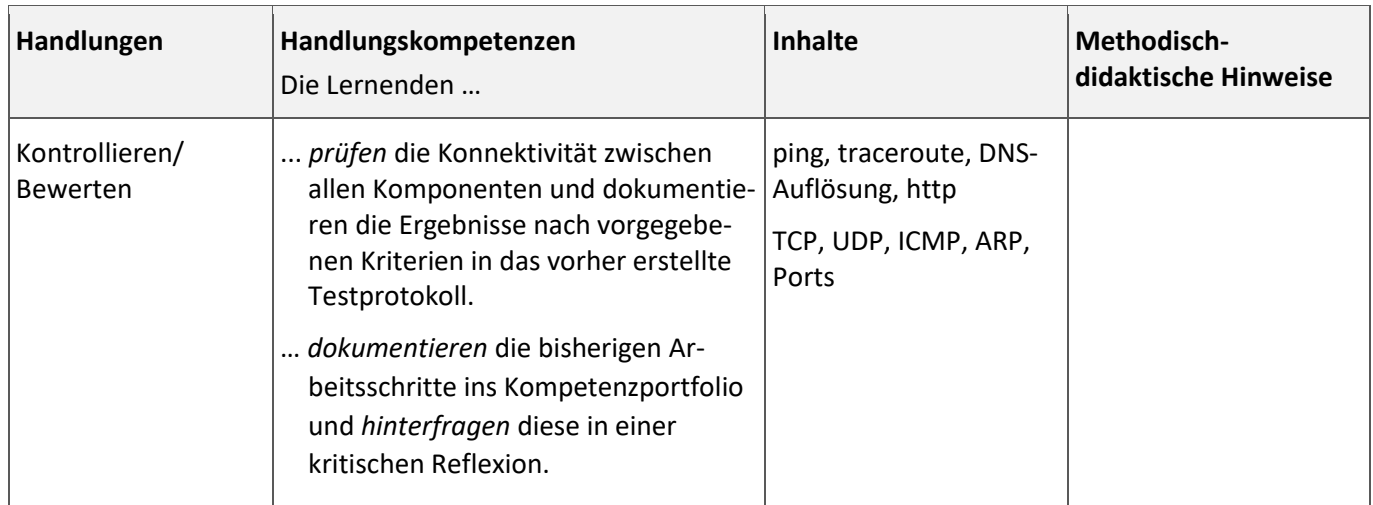

Raumanforderungen: Laborraum mit Simulationssoftware "Packet Tracer"

**Integrierte Leistungsfeststellung:**

Klausuren gemäß Klausurplan

erste Klausur in der ersten Woche dieses Moduls (Thema Modul 3.1)

zweite Klausur am Ende der dritten Woche dieses Moduls (Thema Modul 3.2)

**Mögliche Verknüpfungen zu anderen Lernfeldern/Fächern:**

./.

# **Unterrichtsmaterialien/Fundstelle:**

Moodle-Kurs

Cisco-Curriculum *IT-Essentials – Version 7* (Cable Types, Fiber Optic Cables, Addressing (MAC, IPv4, IPv6))

<span id="page-31-0"></span>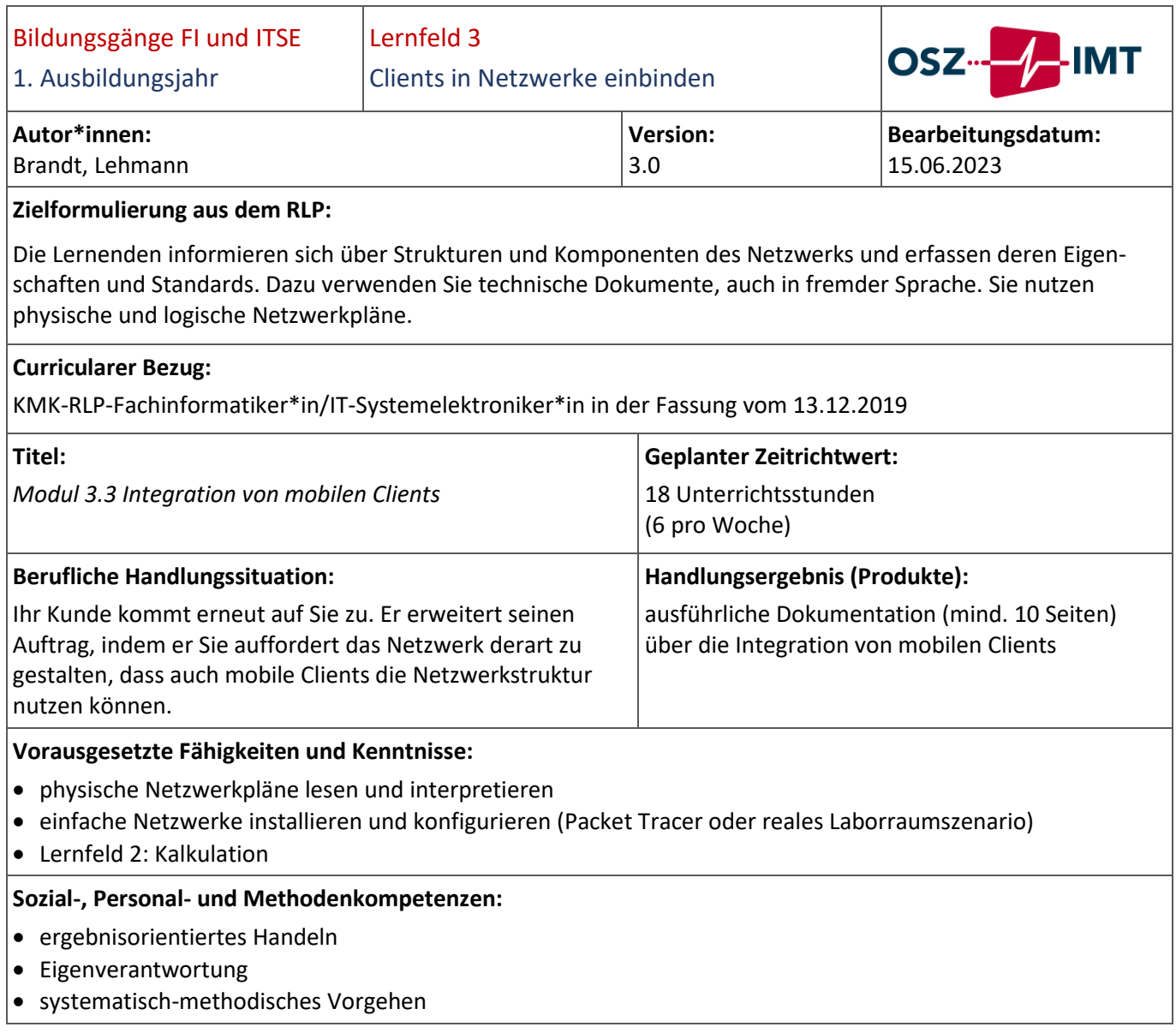

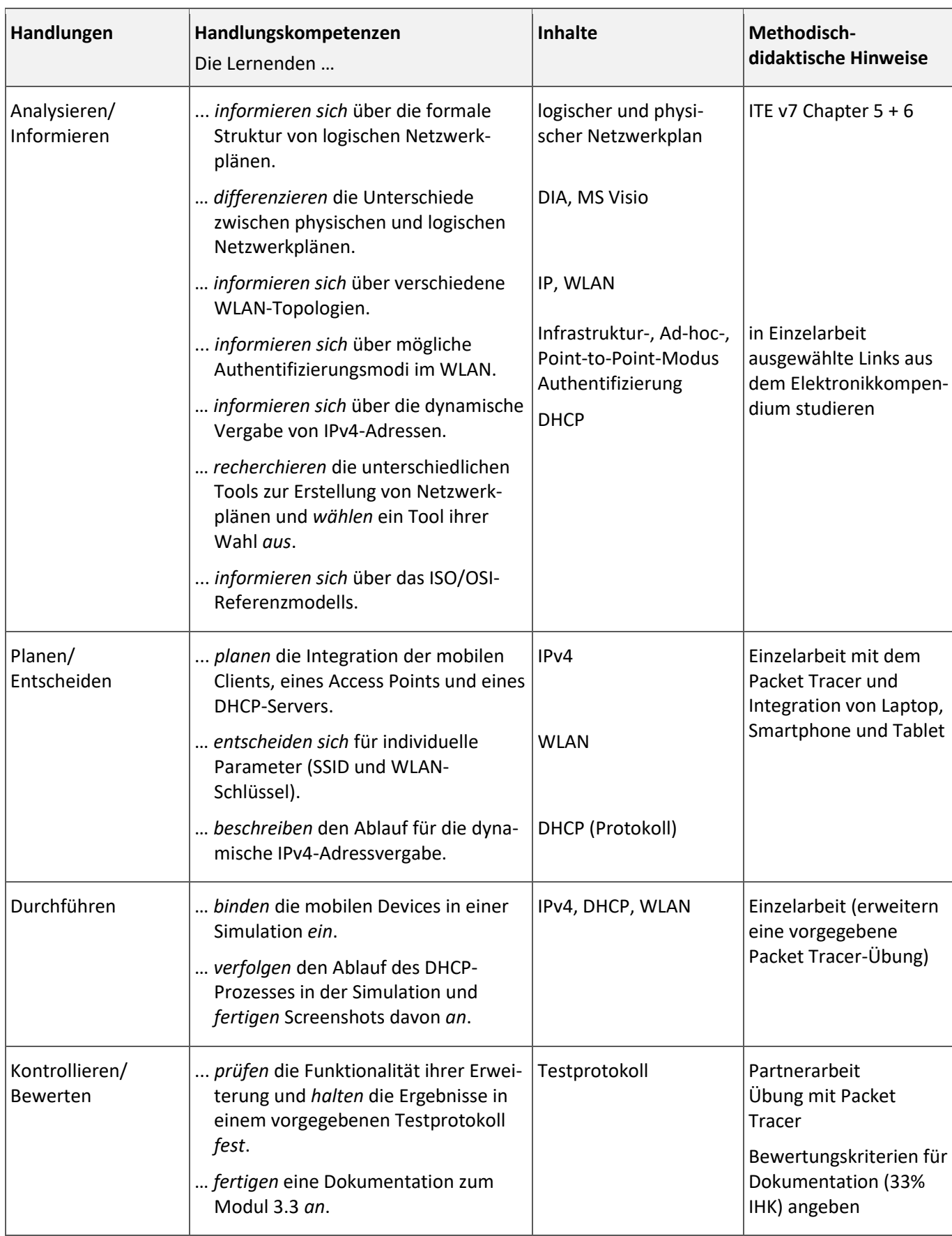

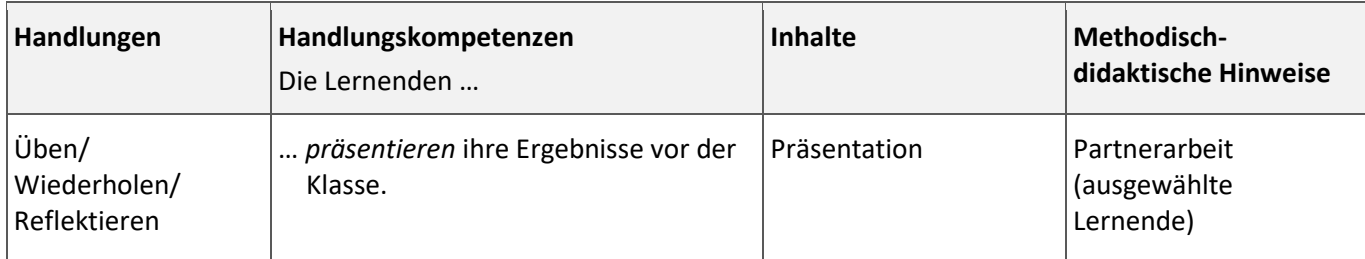

Raumanforderungen: Laborraum mit Netzwerk-Hardware

#### **Integrierte Leistungsfeststellung:**

Klausuren gemäß Klausurplan

erste Klausur des zweiten Halbjahres in der dritten Woche (Thema: Modul 3.3; ggf. auch Modul 3.2)

#### **Mögliche Verknüpfungen zu anderen Lernfeldern/Fächern:**

./.

# **Unterrichtsmaterialien/Fundstelle:**

Moodle-Kurs Cisco-Curriculum *IT-Essentials – Version 7*

<span id="page-34-0"></span>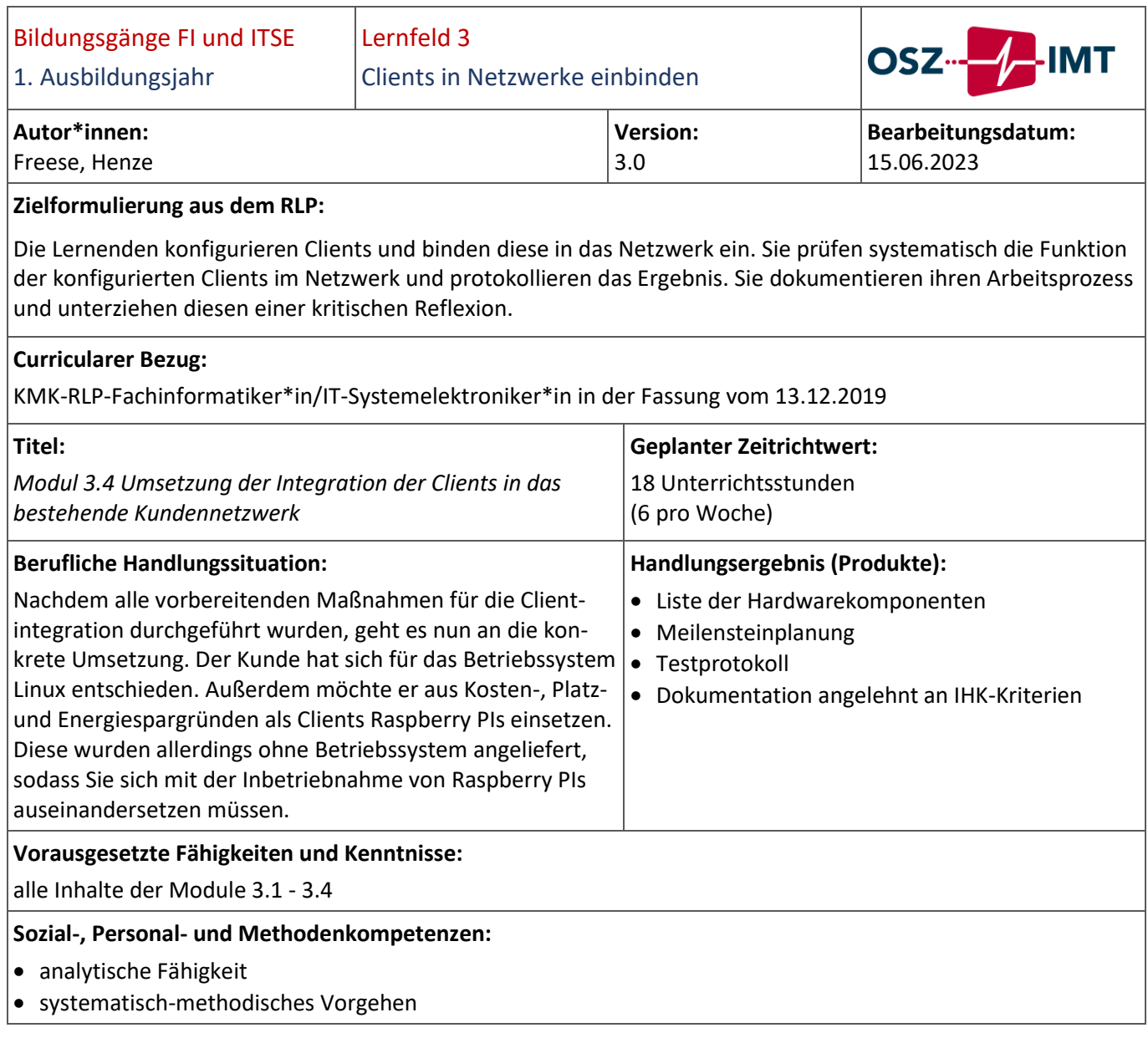

# Abteilung I [Modul 3.4 Umsetzung der Integration der Clients in das bestehende Kundennetzwerk](#page-34-0)

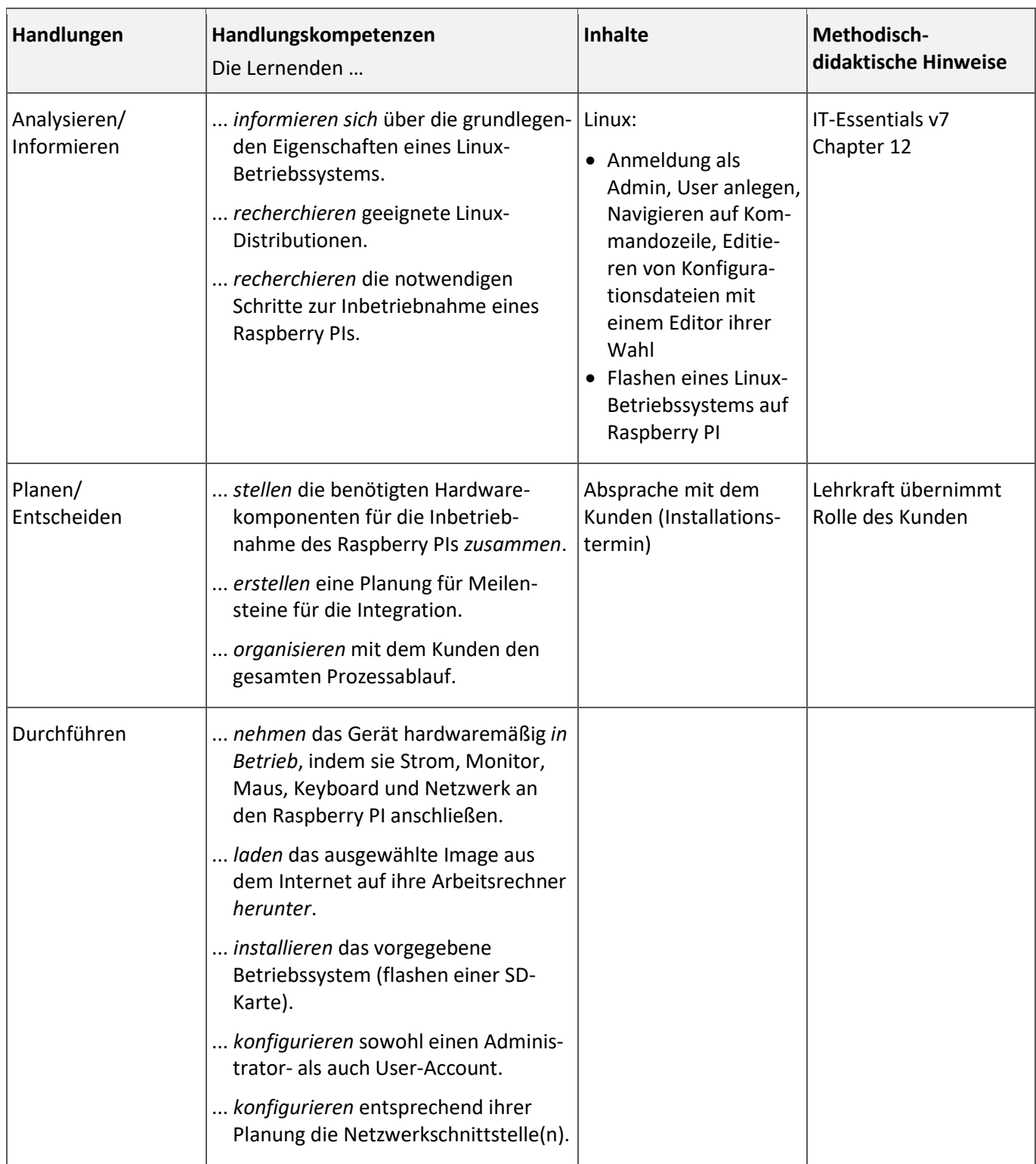
#### Abteilung I [Modul 3.4 Umsetzung der Integration der Clients in das bestehende Kundennetzwerk](#page-34-0)

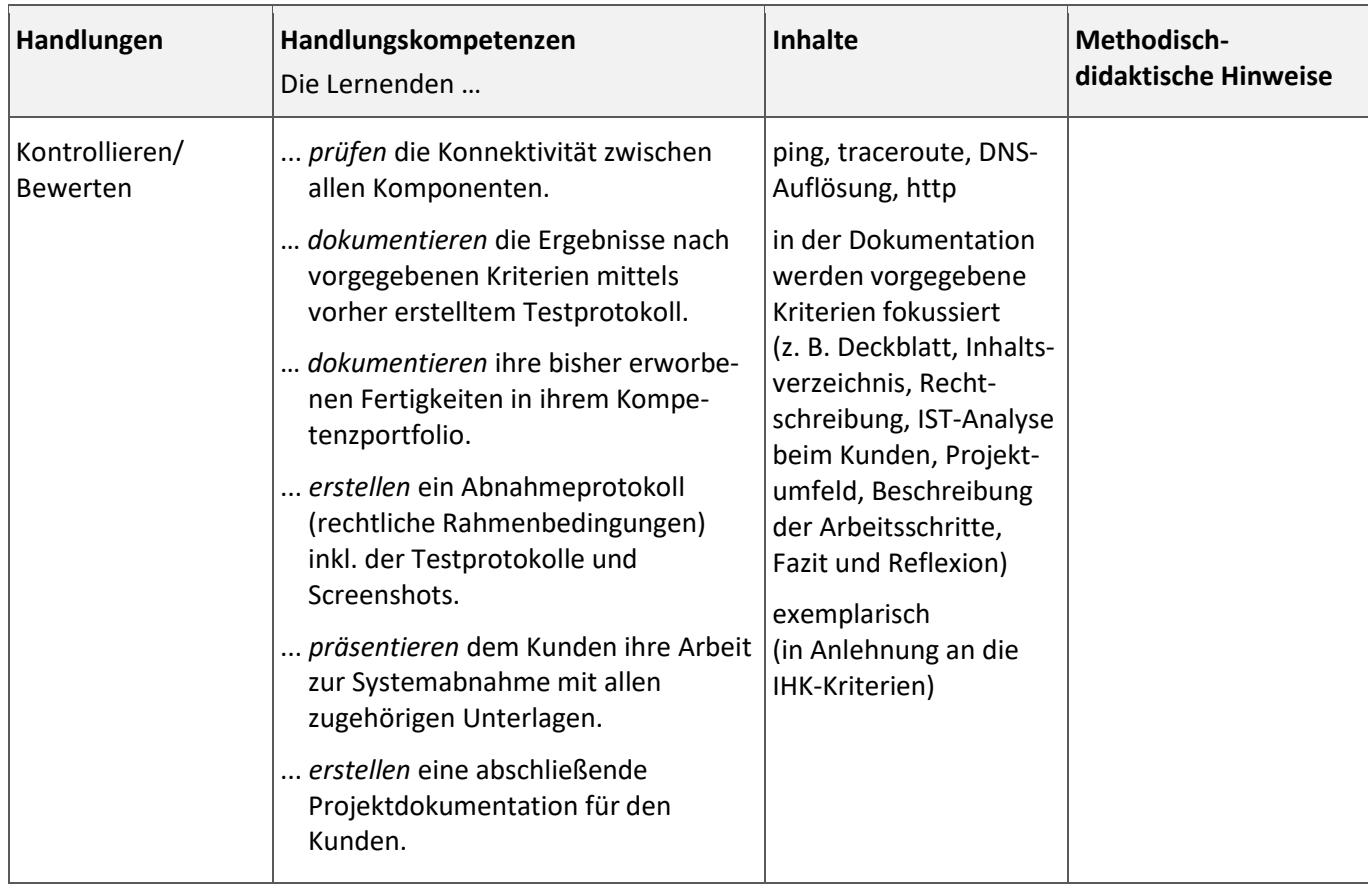

#### **Organisatorische Hinweise:**

keine

#### **Integrierte Leistungsfeststellung:**

Klausuren gemäß Klausurplan zweite Klausur des Halbjahres in der ersten Woche dieses Moduls (Thema Modul 3.3 und 3.4) Meilensteinplanung, Testprotokoll

# **Mögliche Verknüpfungen zu anderen Lernfeldern/Fächern:**

./.

# **Unterrichtsmaterialien/Fundstelle:**

Moodle-Kurs, Fachmodule

Cisco-Curriculum *IT-Essentials – Version 7* (Chapter 12: "Mobile, Linux, and OS X Operating Systems")

<span id="page-37-0"></span>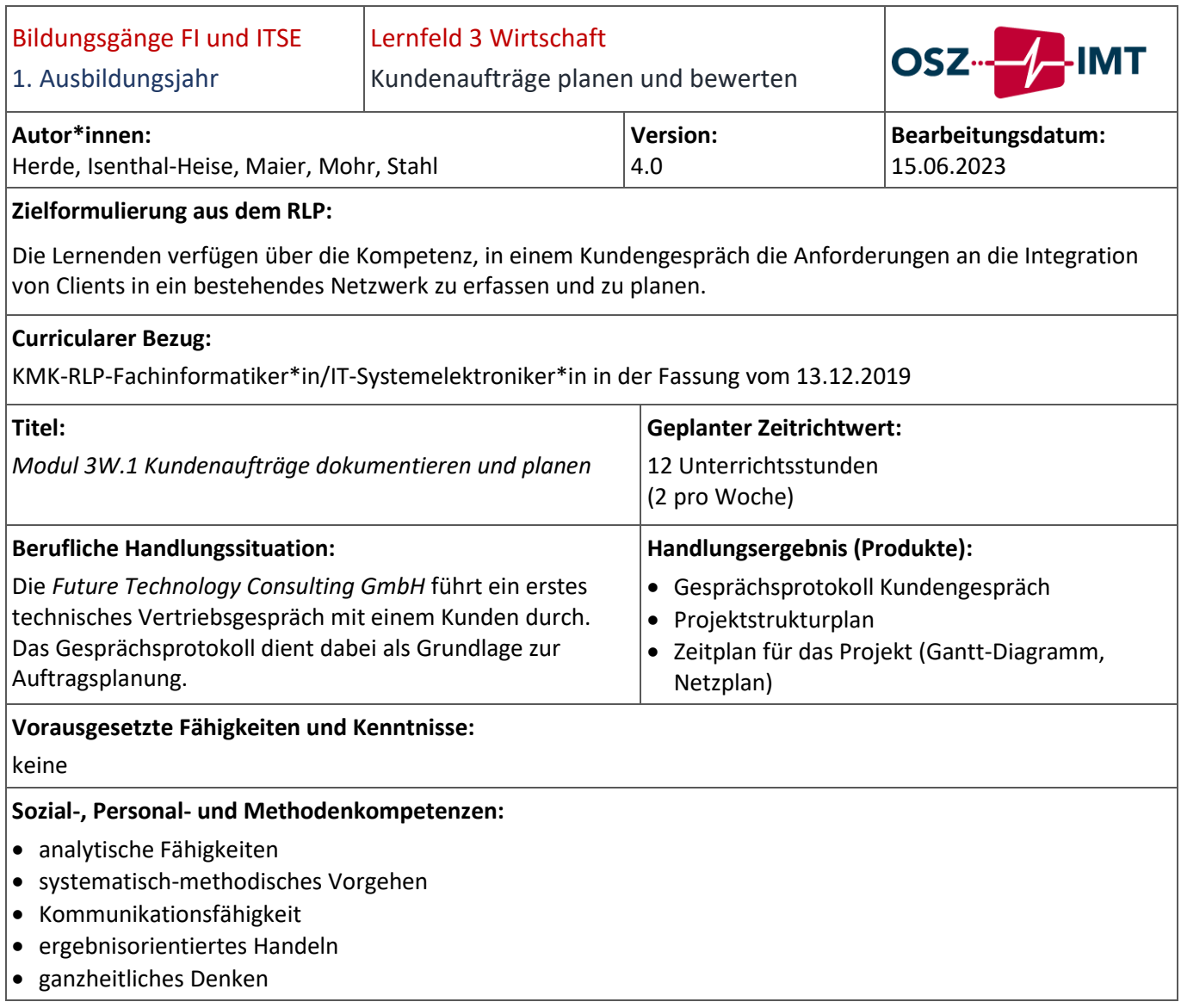

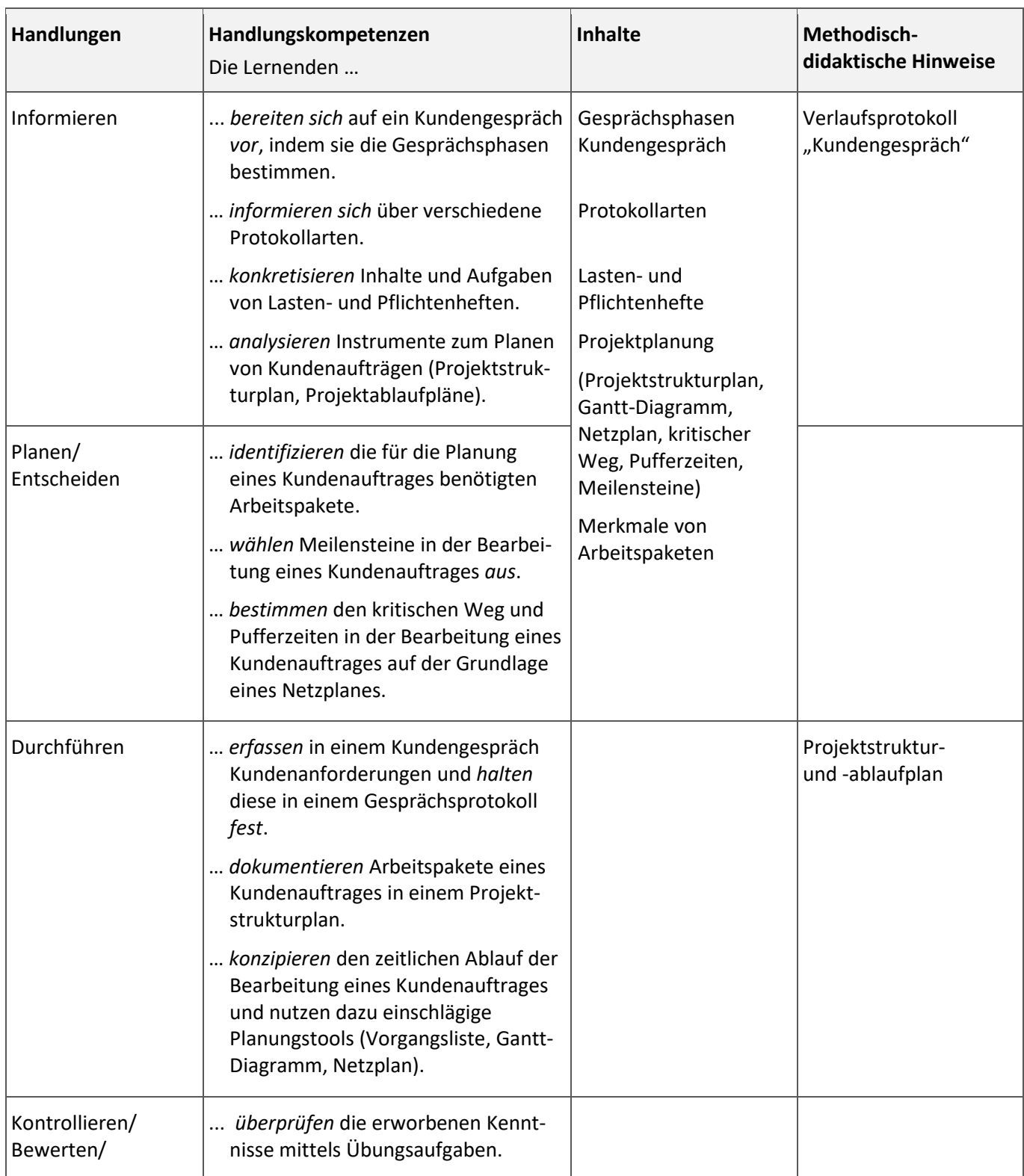

keine

#### **Integrierte Leistungsfeststellung:**

Gesprächsprotokoll, Test, Abgaben

#### **Mögliche Verknüpfungen zu anderen Lernfeldern/Fächern:**

Lernfeld 1: Projektmanagement

Lernfeld 2: Kommunikation

Lernfeld 4: Risikomanagement

#### **Unterrichtsmaterialien/Fundstelle:**

Moodle-Kurs https://moodle.oszimt.de/course/view.php?id=4741

Fachmodul *Kundengespräche – Phasen und Dokumentation* <https://moodle.oszimt.de/course/view.php?id=3338> Fachmodul *Projektmanagement in Unternehmen* <https://moodle.oszimt.de/course/view.php?id=3339>

<span id="page-40-0"></span>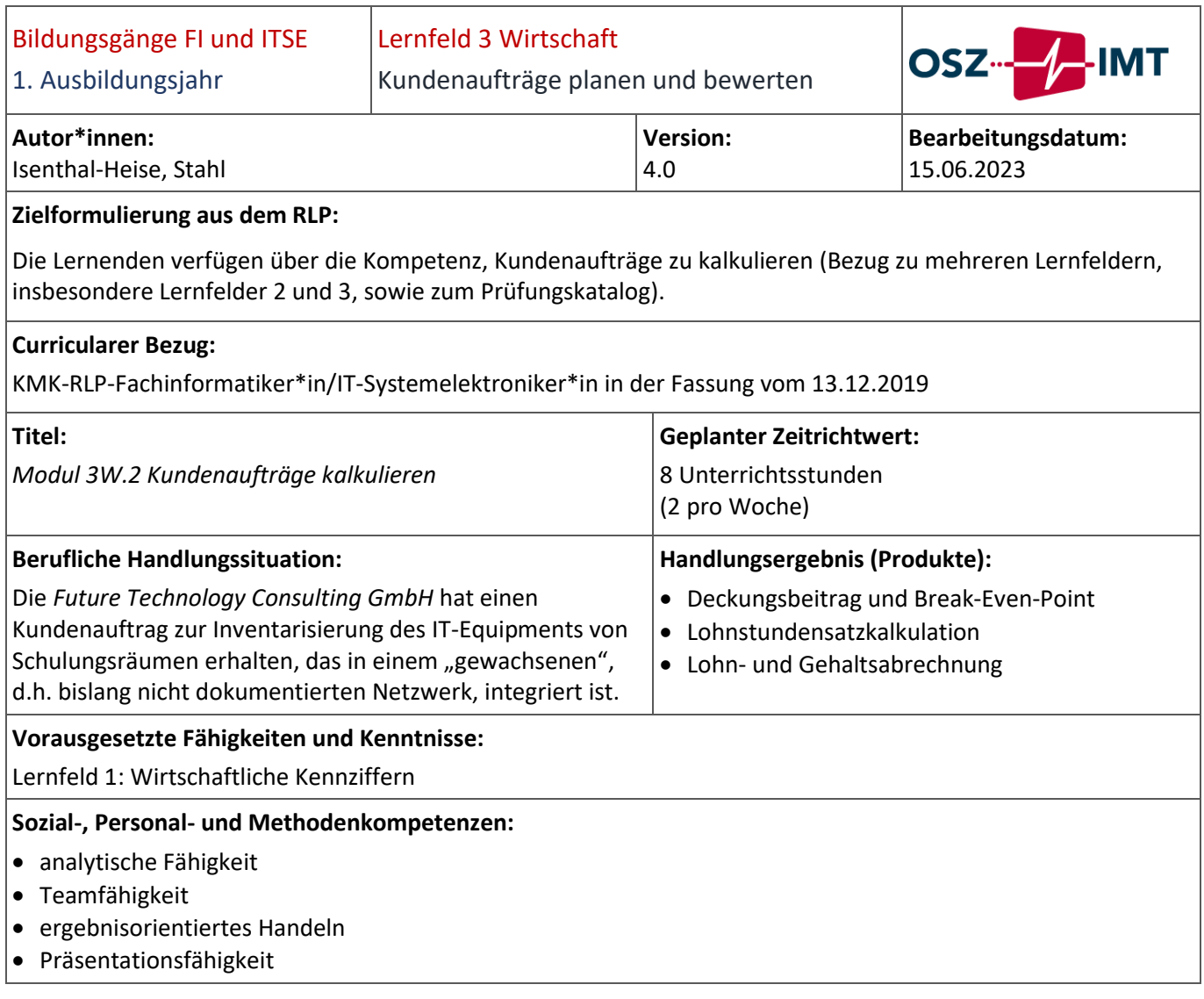

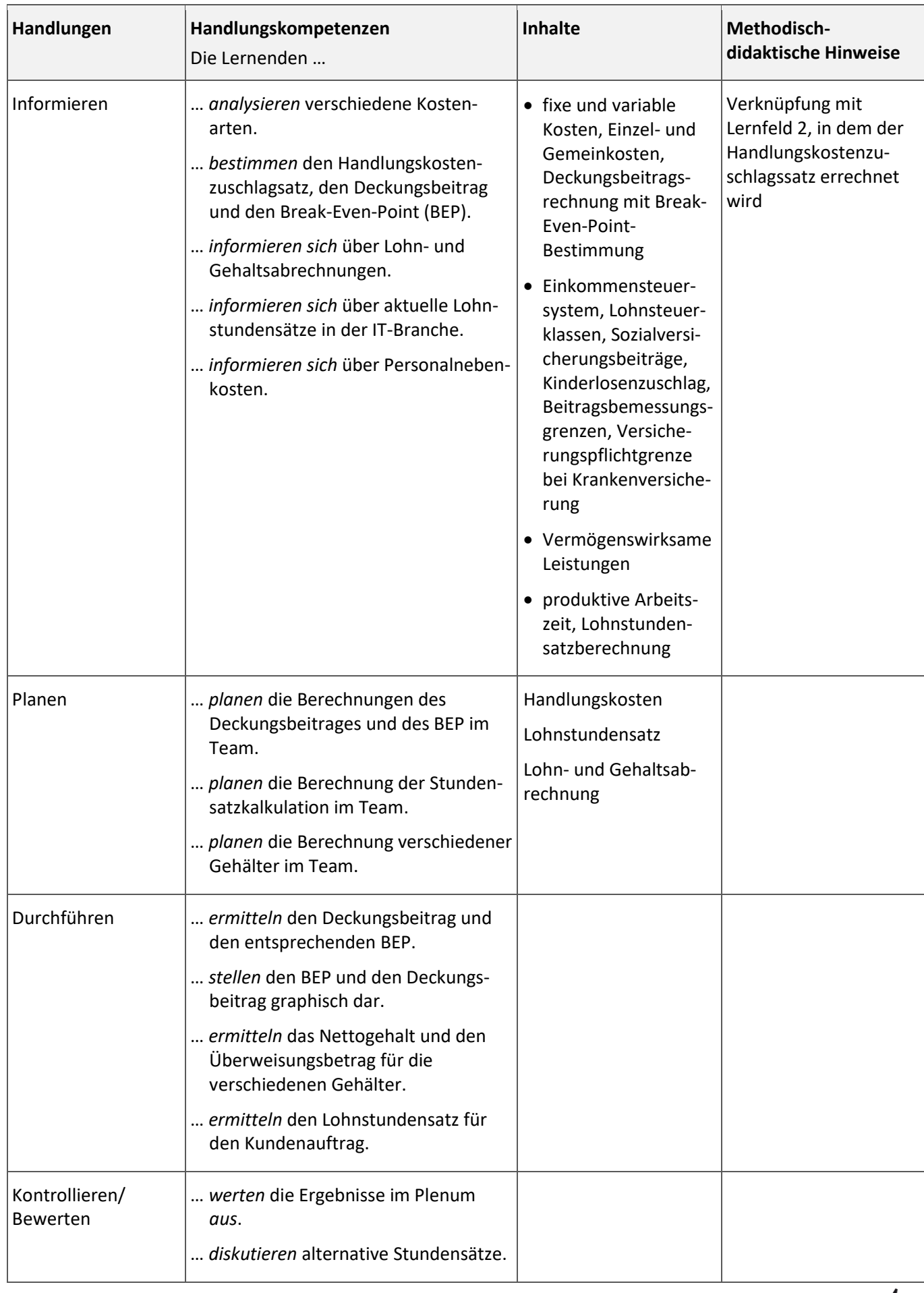

Abstimmung mit Lernfeld 2

# **Integrierte Leistungsfeststellung:**

Test zu BEP; Test zu Gehaltsabrechnung, Abgaben

# **Mögliche Verknüpfungen zu anderen Lernfeldern/Fächern:**

Lernfeld 2: Angebotskalkulation

#### **Unterrichtsmaterialien/Fundstelle:**

- Moodle-Kurs: https://moodle.oszimt.de/enrol/index.php?id=4742
- Fachmodul *Lohn- und Gehaltsabrechnung* <https://moodle.oszimt.de/course/view.php?id=3538>
- Fachmodul *Lohnstundensatzkalkulation* <https://moodle.oszimt.de/course/view.php?id=3558>

<span id="page-43-0"></span>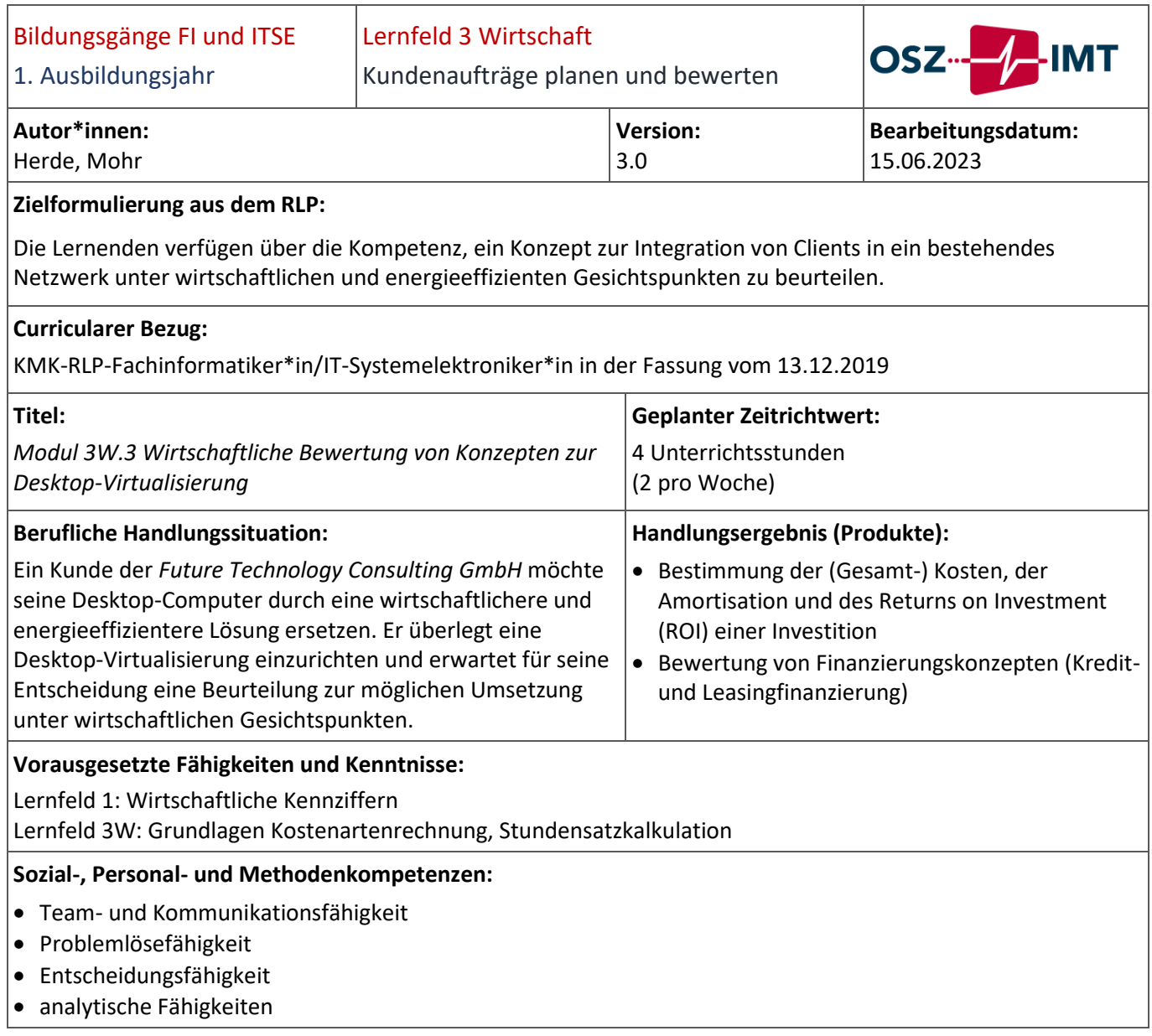

# Abteilung I [Modul 3W.3 Wirtschaftliche Bewertung von Konzepten zur Desktop-Virtualisierung](#page-43-0)

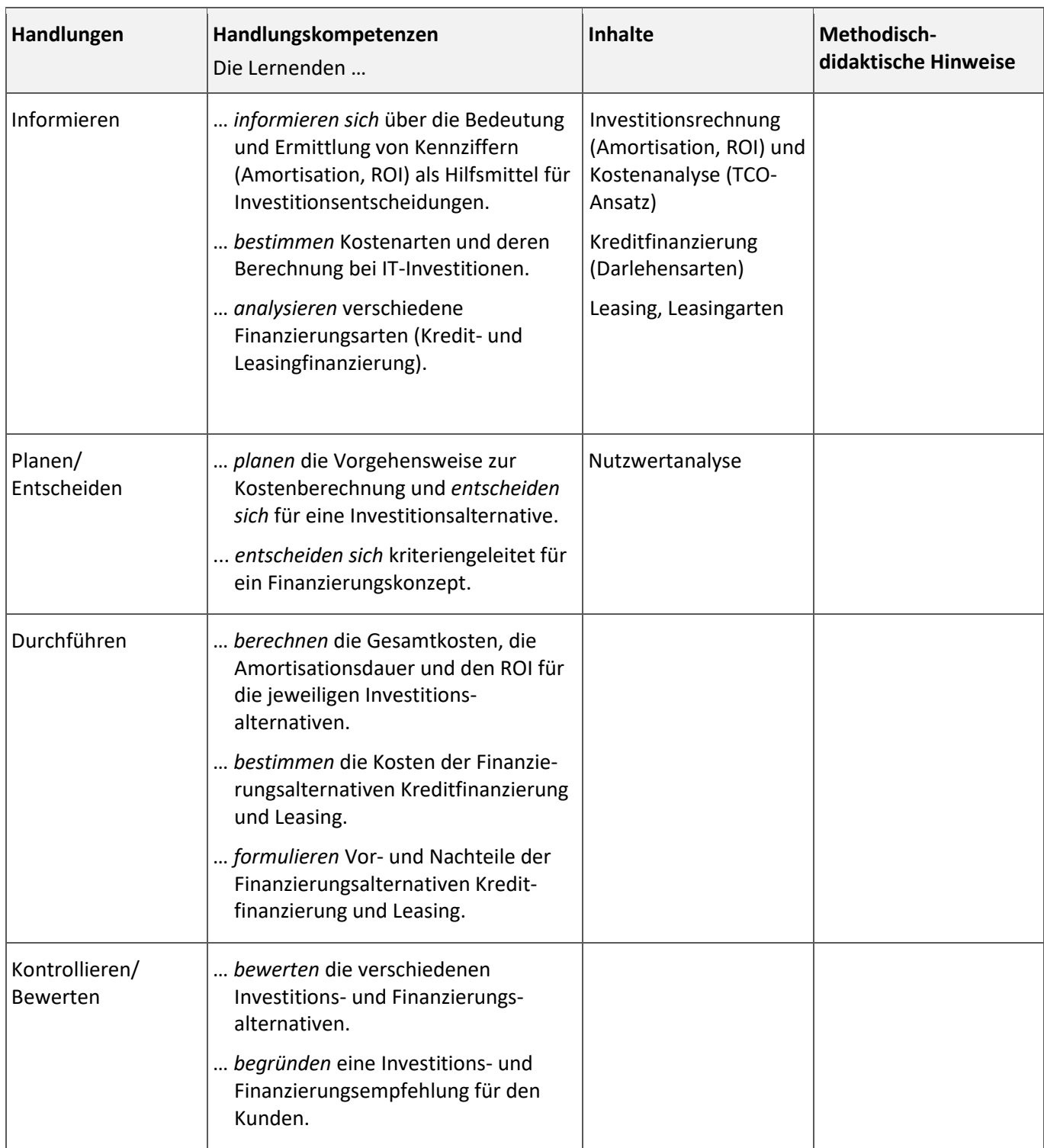

Keine

#### **Integrierte Leistungsfeststellung:**

Abgaben

#### **Mögliche Verknüpfungen zu anderen Lernfeldern/Fächern:**

Cisco – Materialien zur Desktop-Virtualisierung

#### **Unterrichtsmaterialien/Fundstelle:**

Moodle-Kur[s https://moodle.oszimt.de/course/view.php?id=4743](https://moodle.oszimt.de/course/view.php?id=4743)

Fachmodul *Finanzierungsentscheidungen in Unternehmen* <https://moodle.oszimt.de/course/view.php?id=3344> Fachmodul *Investitionsentscheidungen in Unternehmen* <https://moodle.oszimt.de/course/view.php?id=3343>

<span id="page-46-0"></span>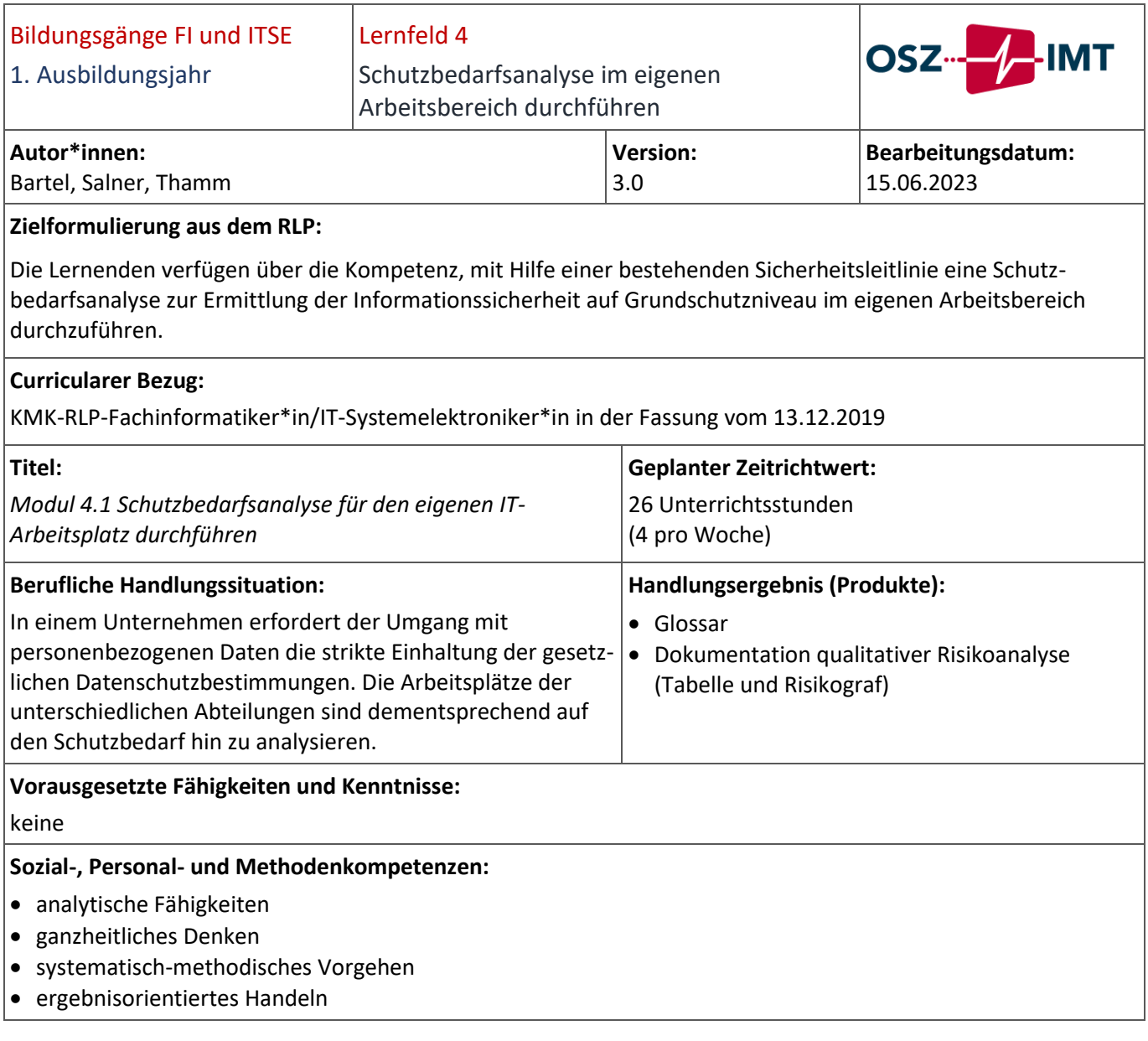

# Abteilung I [Modul 4.1 Schutzbedarfsanalyse für den eigenen IT-Arbeitsplatz durchführen](#page-46-0)

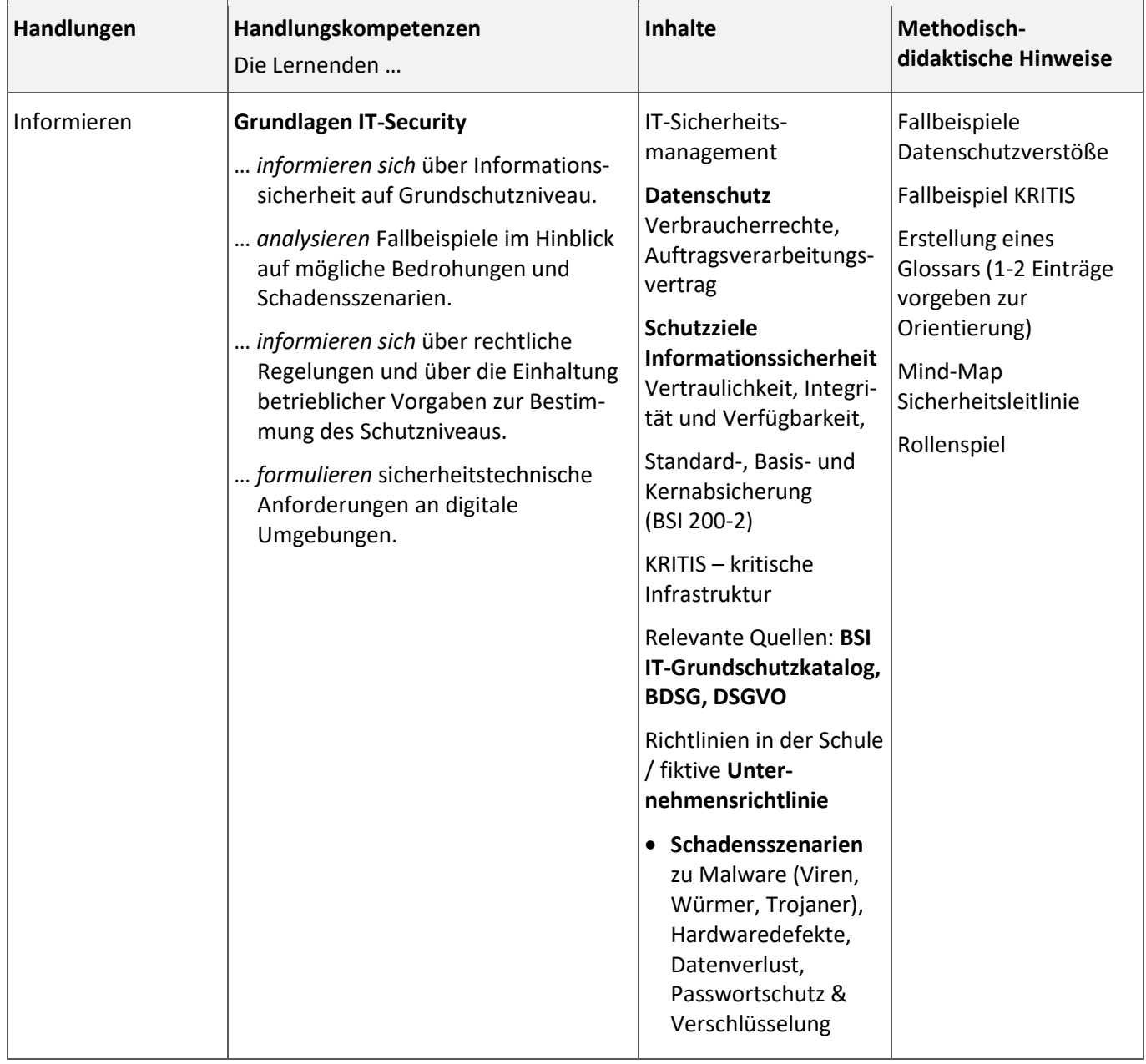

# Abteilung I [Modul 4.1 Schutzbedarfsanalyse für den eigenen IT-Arbeitsplatz durchführen](#page-46-0)

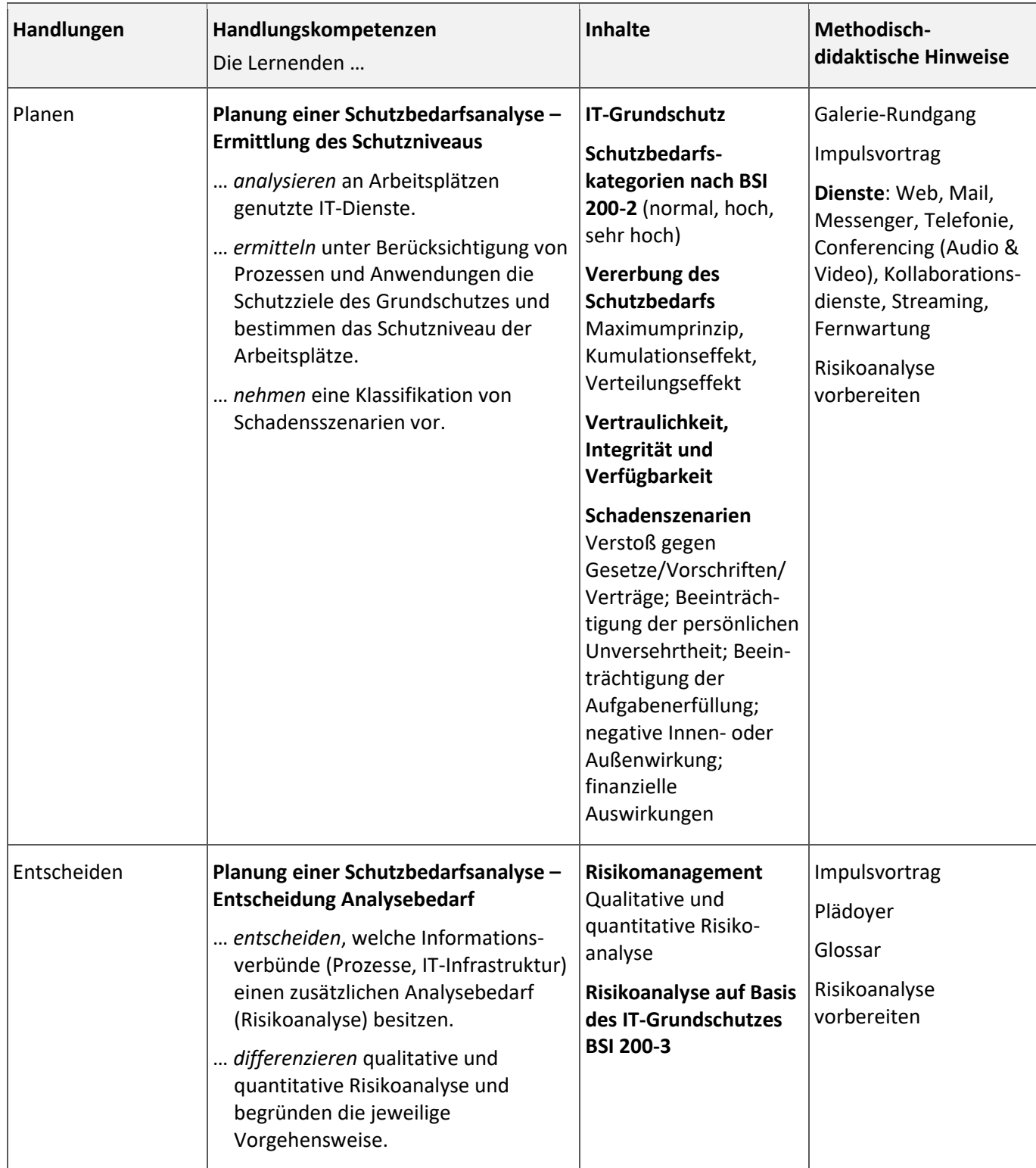

# Abteilung I [Modul 4.1 Schutzbedarfsanalyse für den eigenen IT-Arbeitsplatz durchführen](#page-46-0)

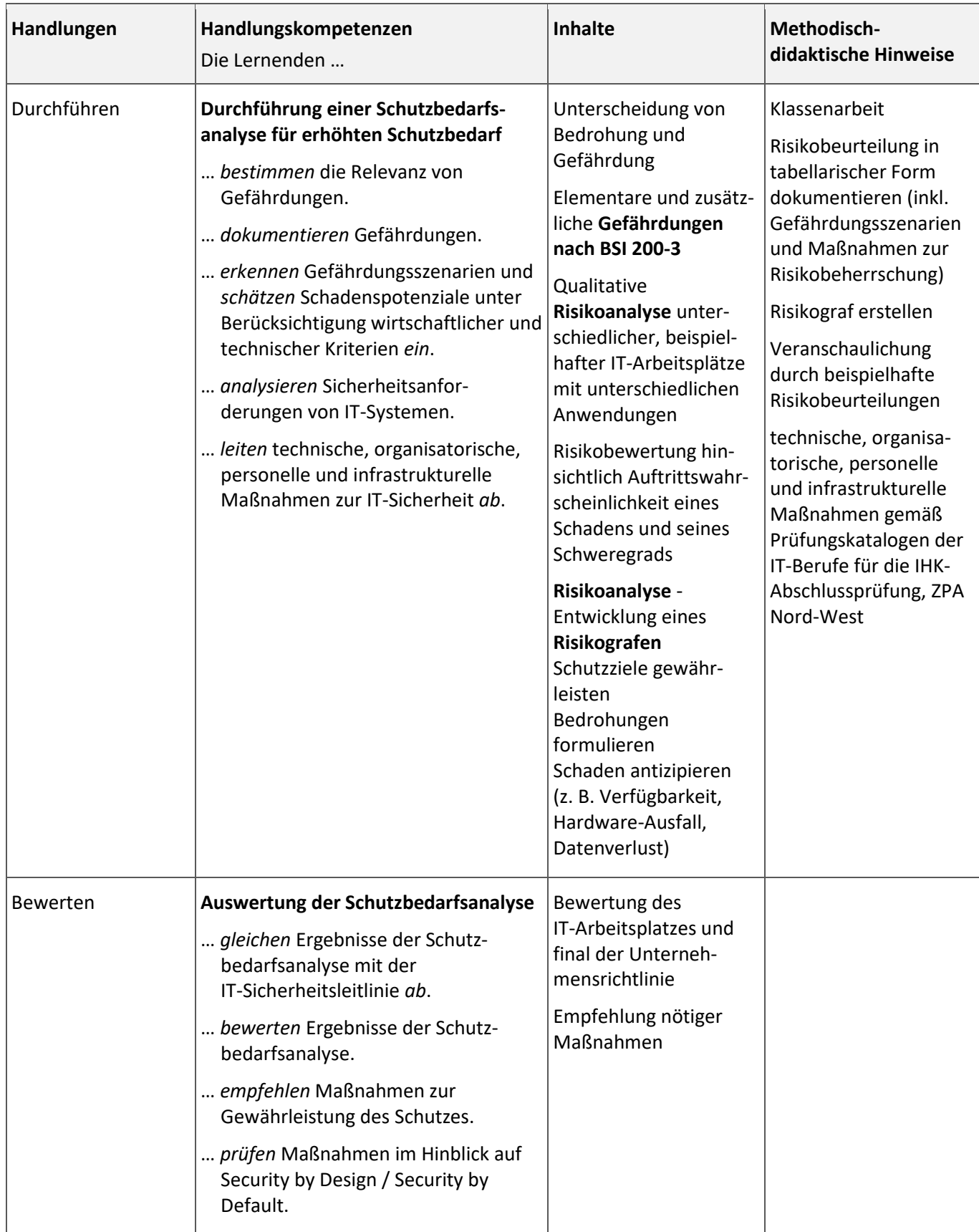

# Abteilung I [Modul 4.1 Schutzbedarfsanalyse für den eigenen IT-Arbeitsplatz durchführen](#page-46-0)

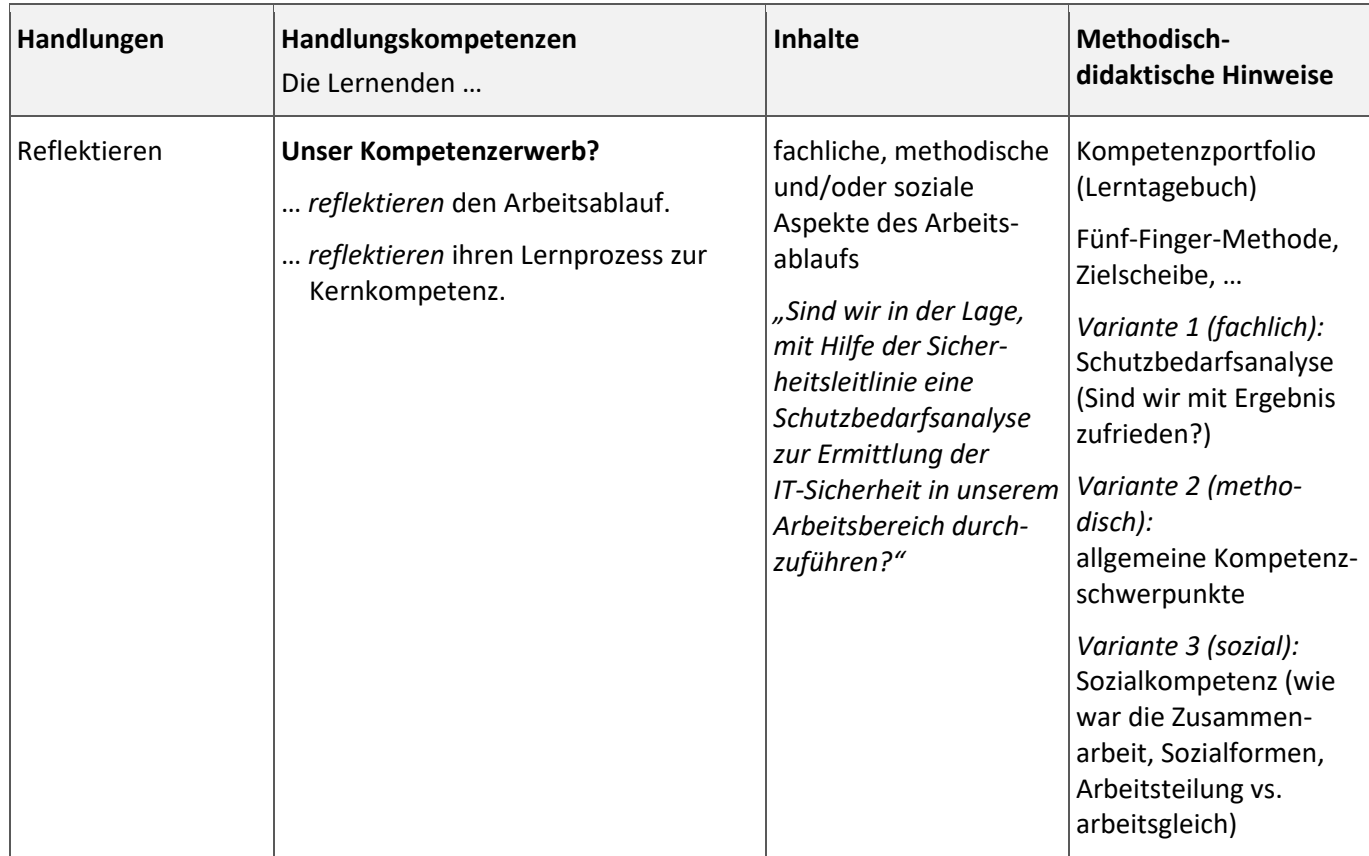

#### **Organisatorische Hinweise:**

**Hardware** – PC-Arbeitsplatz; PCs müssen Hardware-Virtualisierung (VT oder AMD-V) unterstützen; mind. 6 GByte besser 8 GByte RAM; 2 USB-Ports leicht zugänglich (Vorderseite)

#### **Integrierte Leistungsfeststellung:**

- Klausuren gemäß Klausurplan
- Lernerfolgskontrollen
- Handlungsergebnisse (Abgaben)

#### **Mögliche Verknüpfungen zu anderen Lernfeldern/Fächern:**

./.

#### **Unterrichtsmaterialien/Fundstelle:**

Referenz-Lernsituation<https://moodle.oszimt.de/course/view.php?id=2419> Vorlagenkurs<https://moodle.oszimt.de/course/view.php?id=2423> Fachmodul *Datenschutz & Datensicherheit* <https://moodle.oszimt.de/course/view.php?id=2420>

<span id="page-51-0"></span>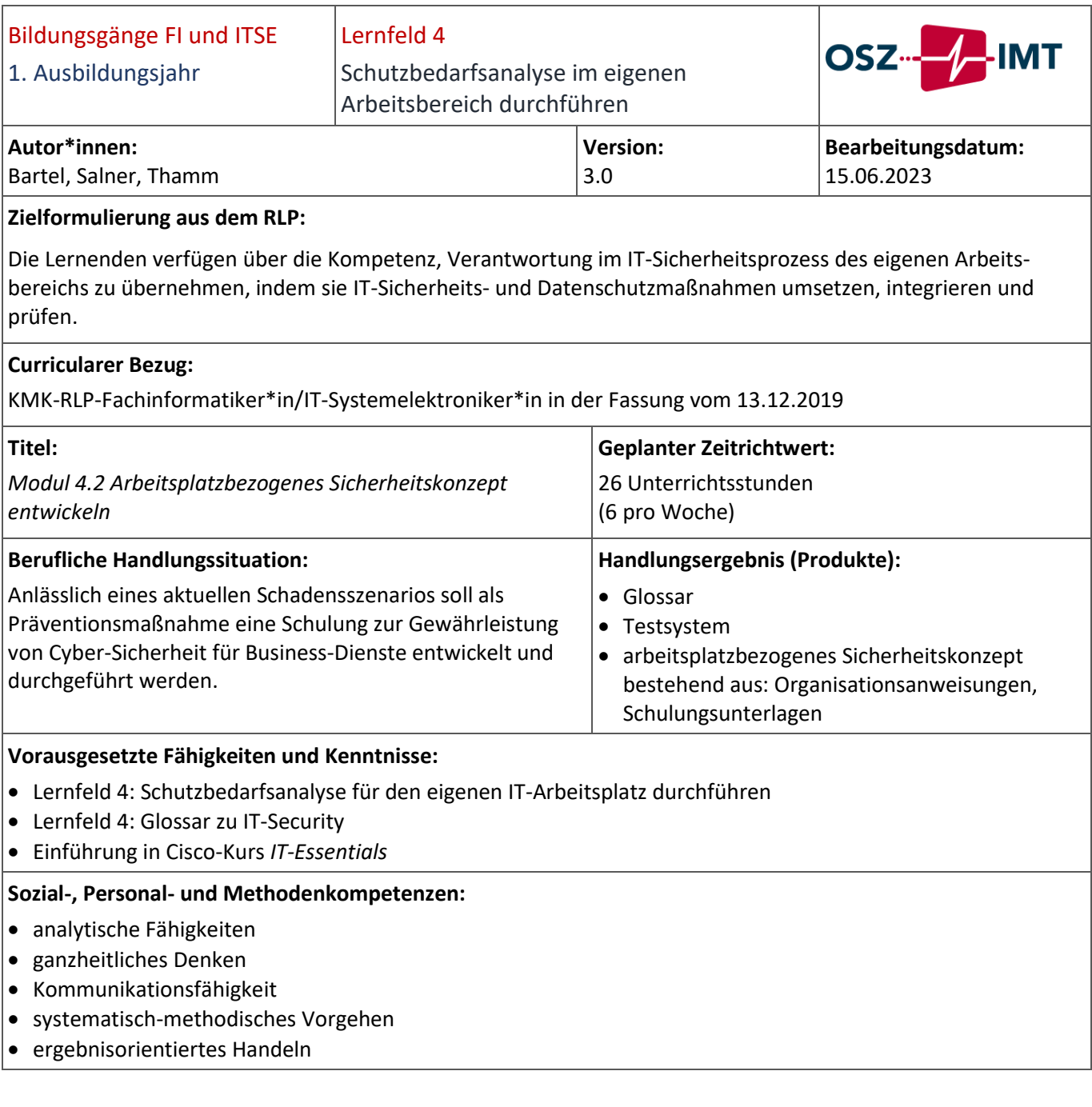

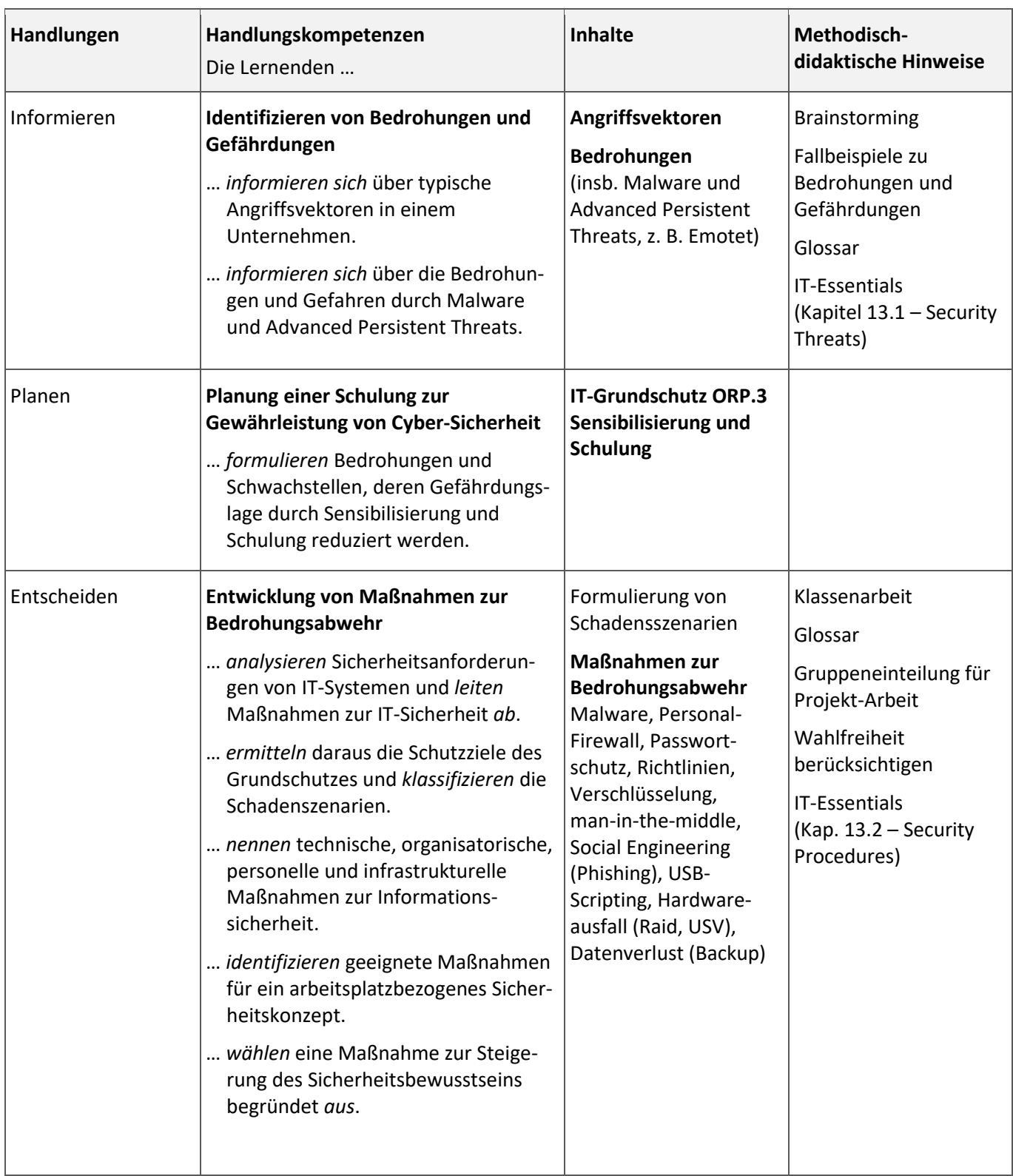

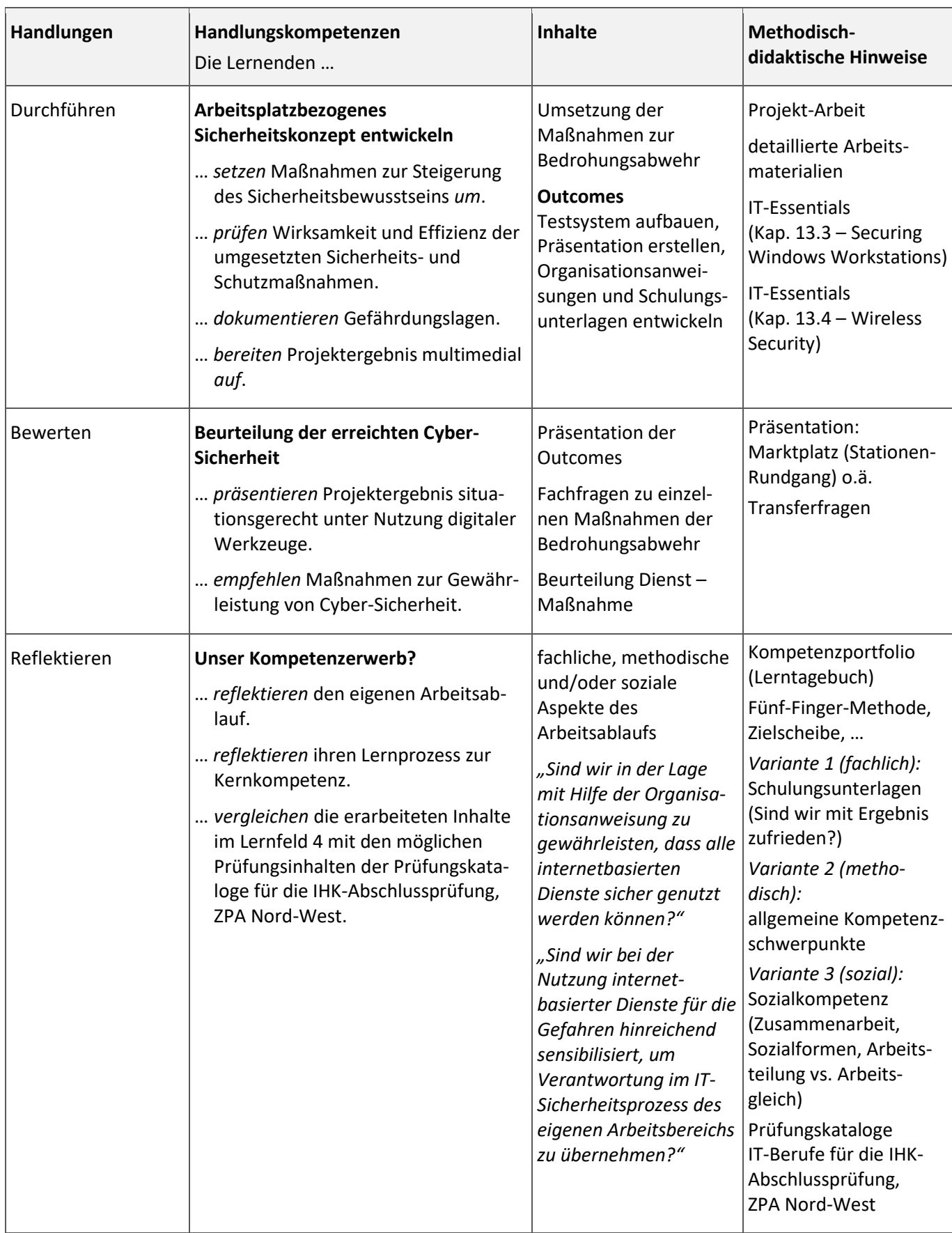

Datum: 20.06.2023 Seite 54 von 72

**Hardware** – PC-Arbeitsplatz; PCs müssen Hardware-Virtualisierung (VT oder AMD-V) unterstützen; mind. 6 GByte besser 8 GByte RAM; 2 USB-Ports leicht zugänglich (Vorderseite) **Software** – Hypervisor zur Systemvirtualisierung von Kali-Linux, Metasploitable und Win7

# **Integrierte Leistungsfeststellung:**

- Klausuren gemäß Klausurplan
- Lernerfolgskontrollen
- Handlungsergebnisse (Abgaben)

#### **Mögliche Verknüpfungen zu anderen Lernfeldern/Fächern:**

Lernfeld 2: Präsentation von Projektergebnissen

Lernfeld 3: Desktop-Virtualisierung

#### **Unterrichtsmaterialien/Fundstelle:**

Referenz-Lernsituation<https://moodle.oszimt.de/course/view.php?id=2735> Vorlagenkurs<https://moodle.oszimt.de/course/view.php?id=2423> Fachmodul *Virtualisierung* <https://moodle.oszimt.de/course/view.php?id=2873> Cisco-Curriculum *IT-Essentials – Version 7*

<span id="page-55-0"></span>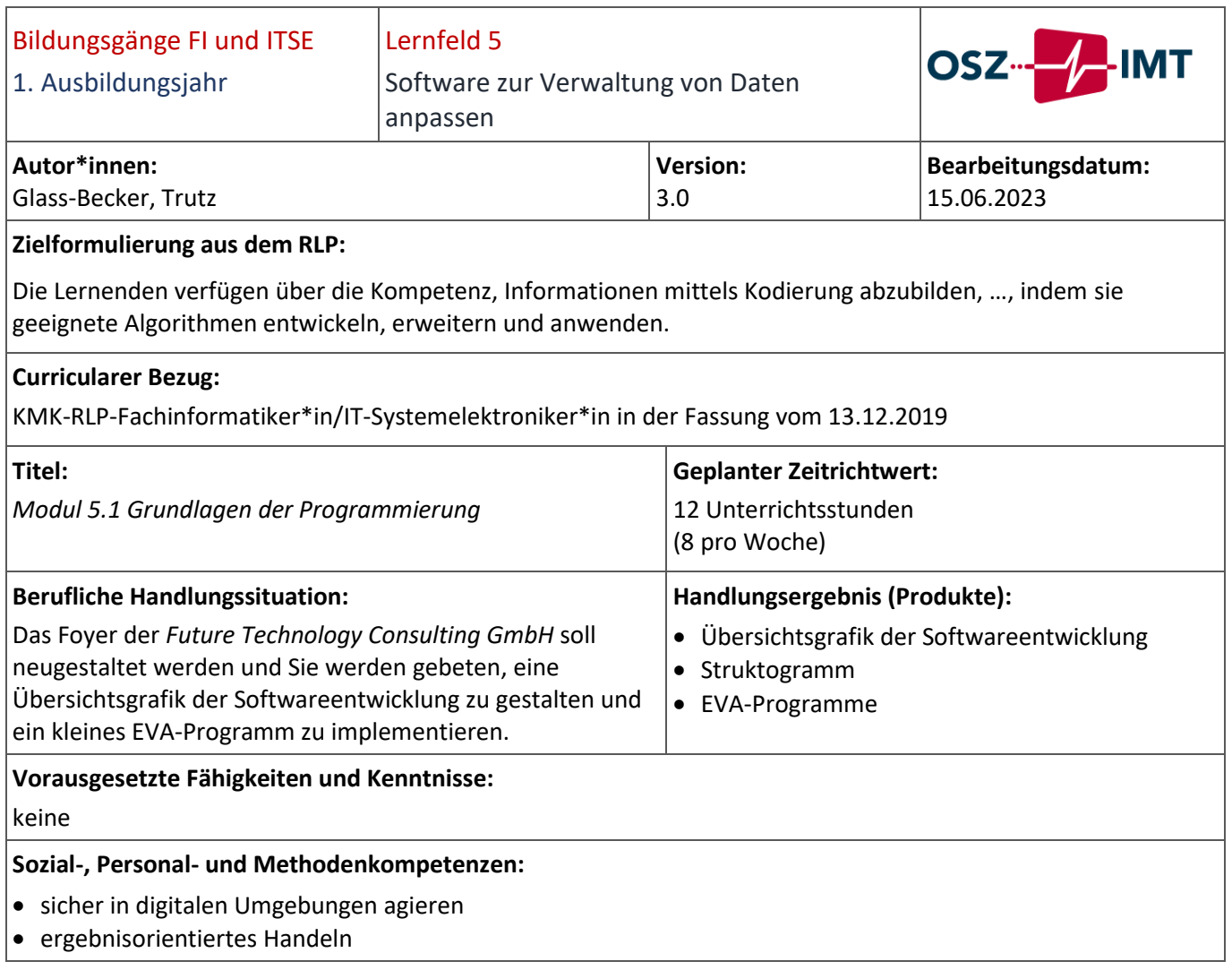

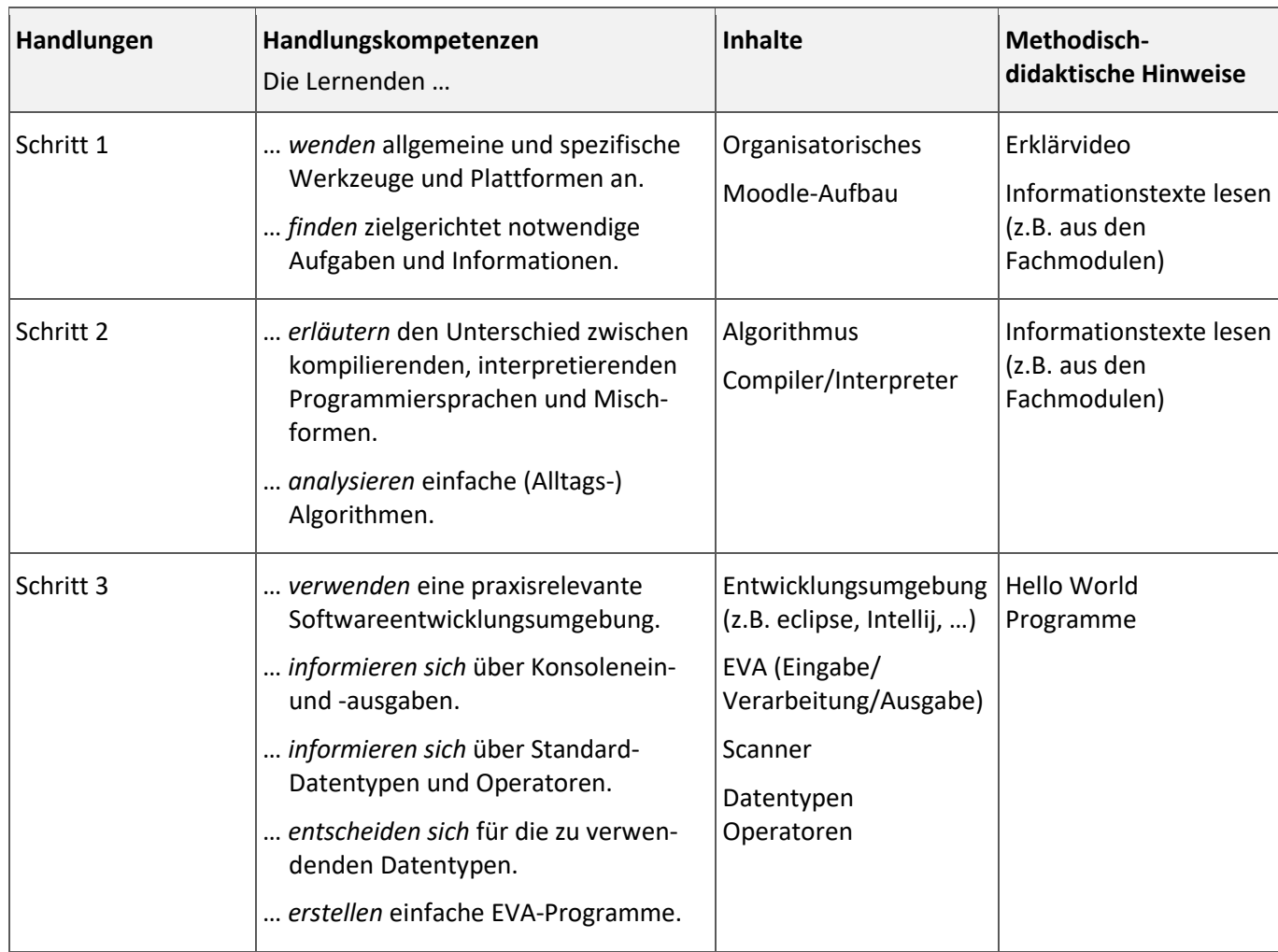

Während des gesamten Unterrichts benötigen die Lernenden einen **Computer**.

#### **Integrierte Leistungsfeststellung:**

Klausuren gemäß Klausurplan

# **Mögliche Verknüpfungen zu anderen Lernfeldern/Fächern:**

./.

# **Unterrichtsmaterialien/Fundstelle:**

Referenz-Lernsituation<https://moodle.oszimt.de/course/view.php?id=3778> Vorlagenkurs<https://moodle.oszimt.de/course/view.php?id=3581>

<span id="page-57-0"></span>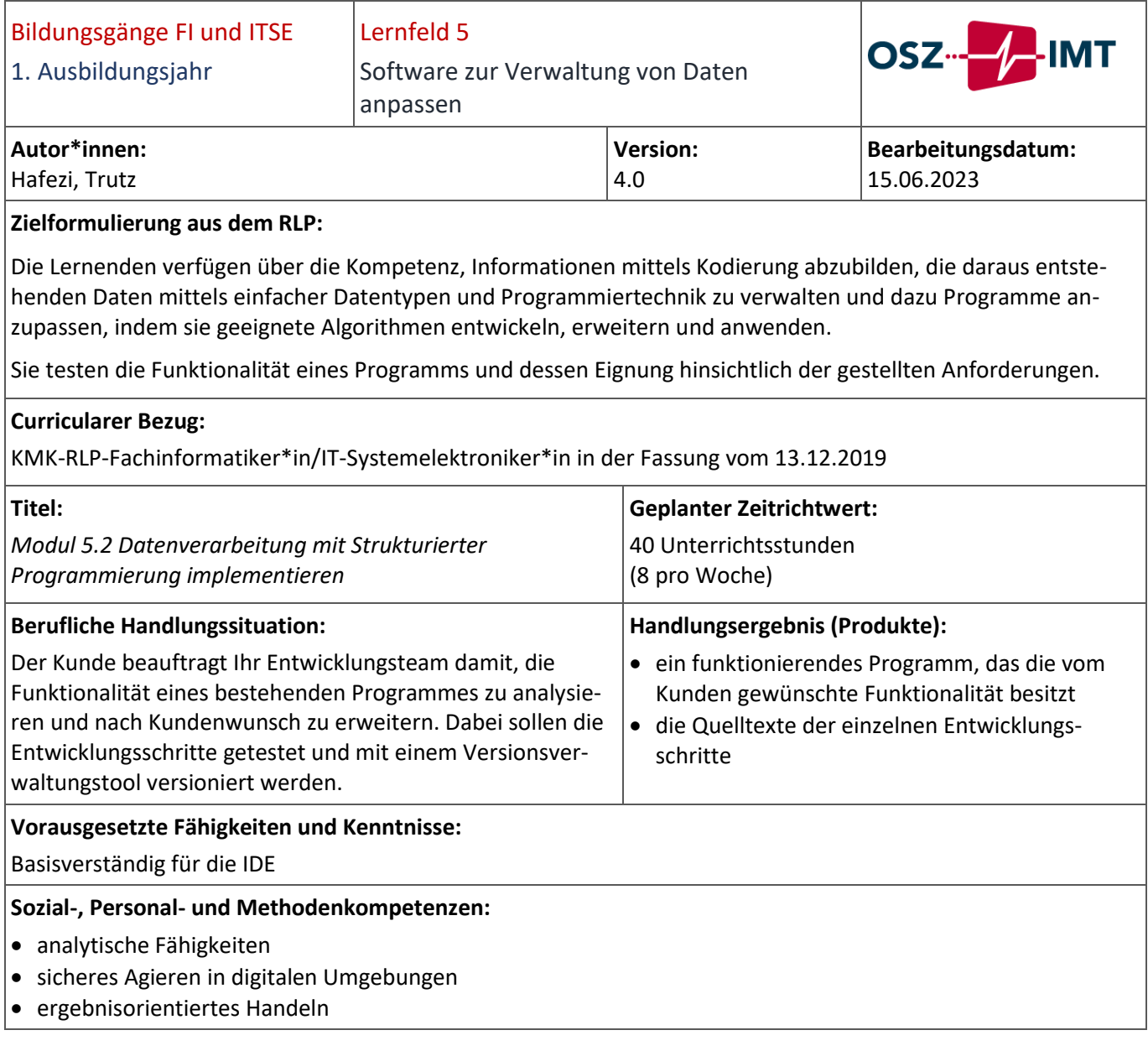

# Abteilung I [Modul 5.2 Datenverarbeitung mit Strukturierter Programmierung implementieren](#page-57-0)

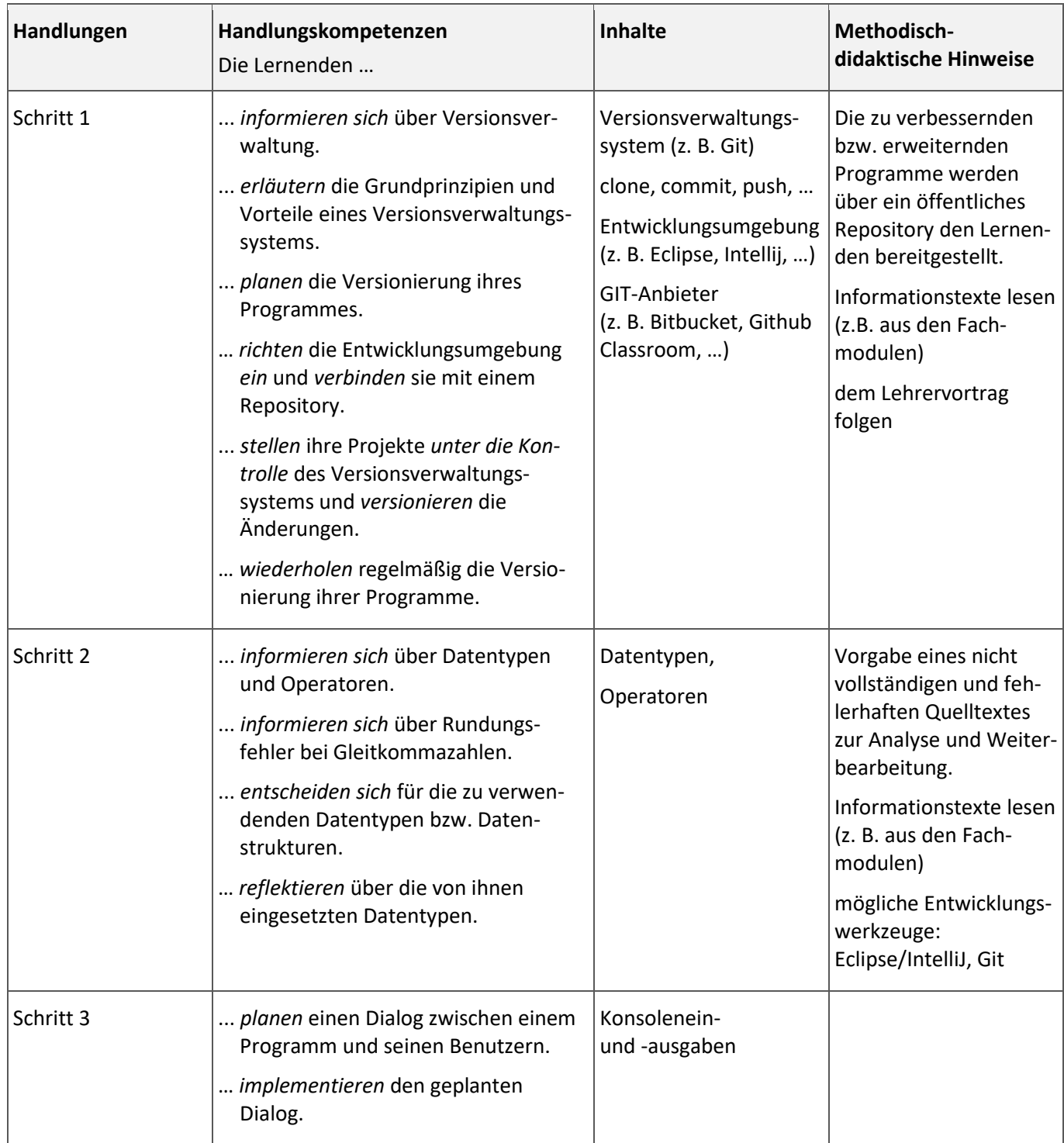

# Abteilung I [Modul 5.2 Datenverarbeitung mit Strukturierter Programmierung implementieren](#page-57-0)

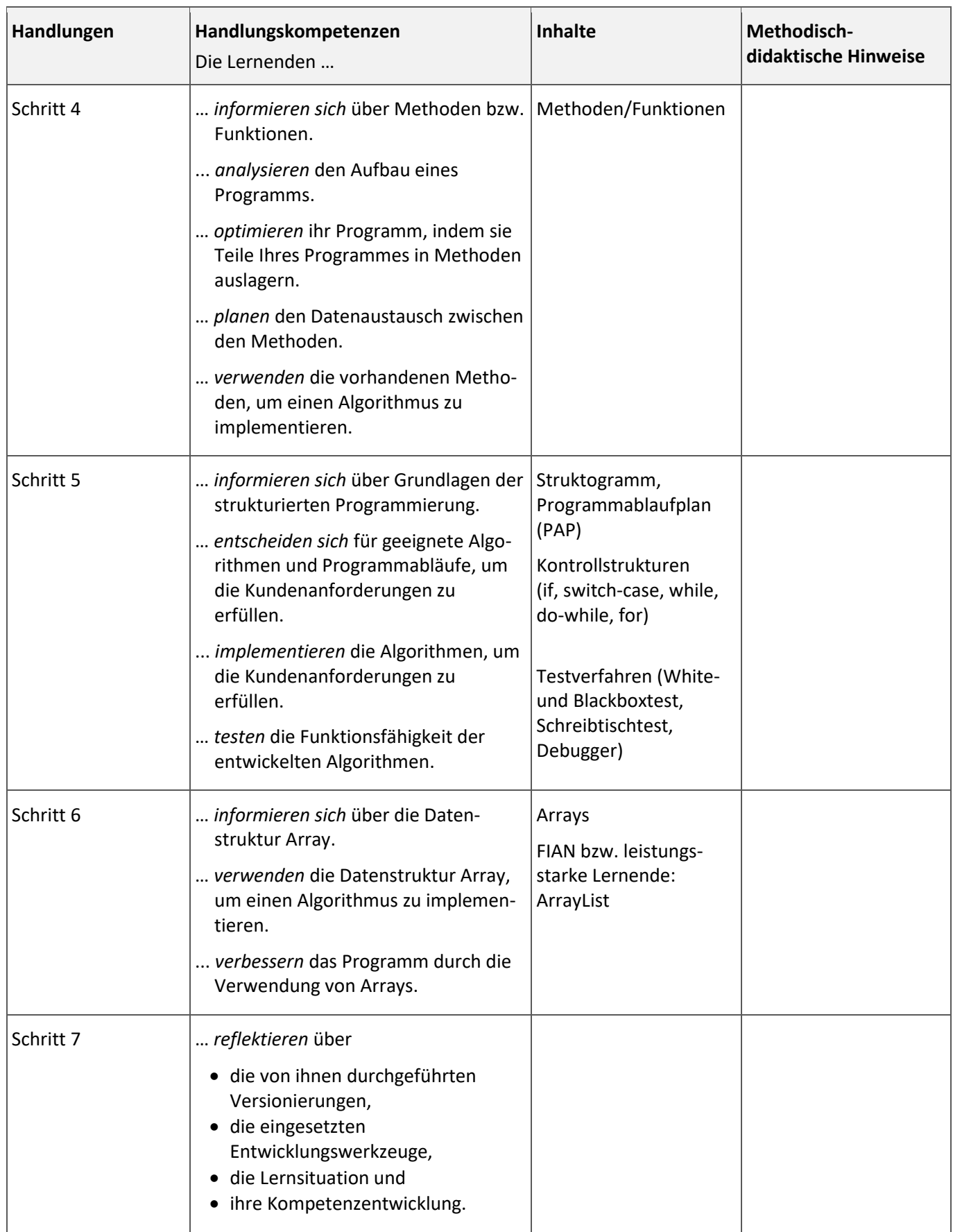

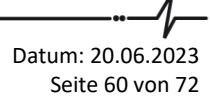

# Abteilung I [Modul 5.2 Datenverarbeitung mit Strukturierter Programmierung implementieren](#page-57-0)

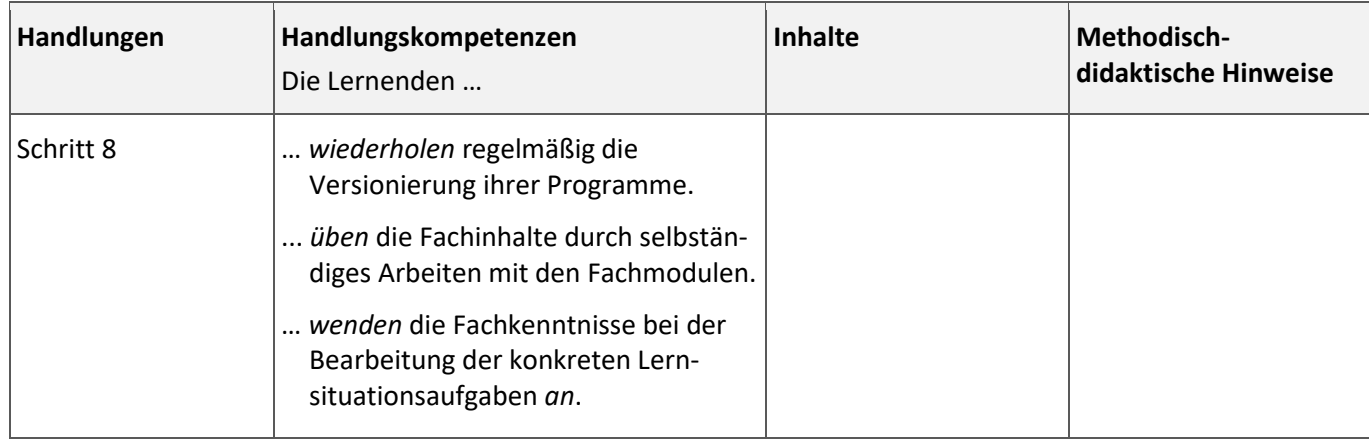

# **Organisatorische Hinweise:**

Während des gesamten Unterrichts benötigen die Lernenden einen **Computer**. Der Zeitrichtwert ist ohne Modul 5.4 geplant.

**Integrierte Leistungsfeststellung:**

Klausuren gemäß Klausurplan

# **Mögliche Verknüpfungen zu anderen Lernfeldern/Fächern:**

./.

# **Unterrichtsmaterialien/Fundstelle:**

Referenz-Lernsituation:<https://moodle.oszimt.de/course/view.php?id=2890> Vorlagenkurs<https://moodle.oszimt.de/course/view.php?id=3581>

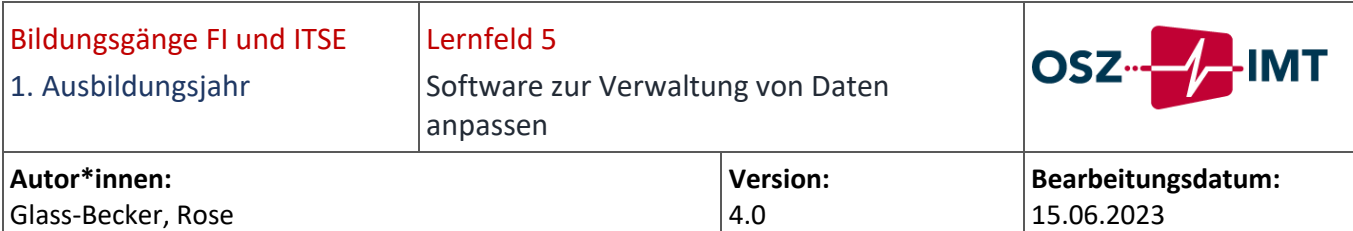

#### **Zielformulierung aus dem RLP:**

Die Lernenden verfügen über die Kompetenz, Informationen mittels Daten abzubilden, diese Daten zu verwalten und dazu Software anzupassen.

Die Lernenden informieren sich innerhalb eines Projektes über deren Anforderungen und planen eine Anwendung mithilfe von UML-Diagrammen. Dabei analysieren sie Daten hinsichtlich ihrer Art und Speicheranforderung. Die Lernenden implementieren eine Anwendung und erstellen eine Softwaredokumentation.

#### **Curricularer Bezug:**

KMK-RLP-Fachinformatiker\*in/IT-Systemelektroniker\*in in der Fassung vom 13.12.2019

<span id="page-61-0"></span>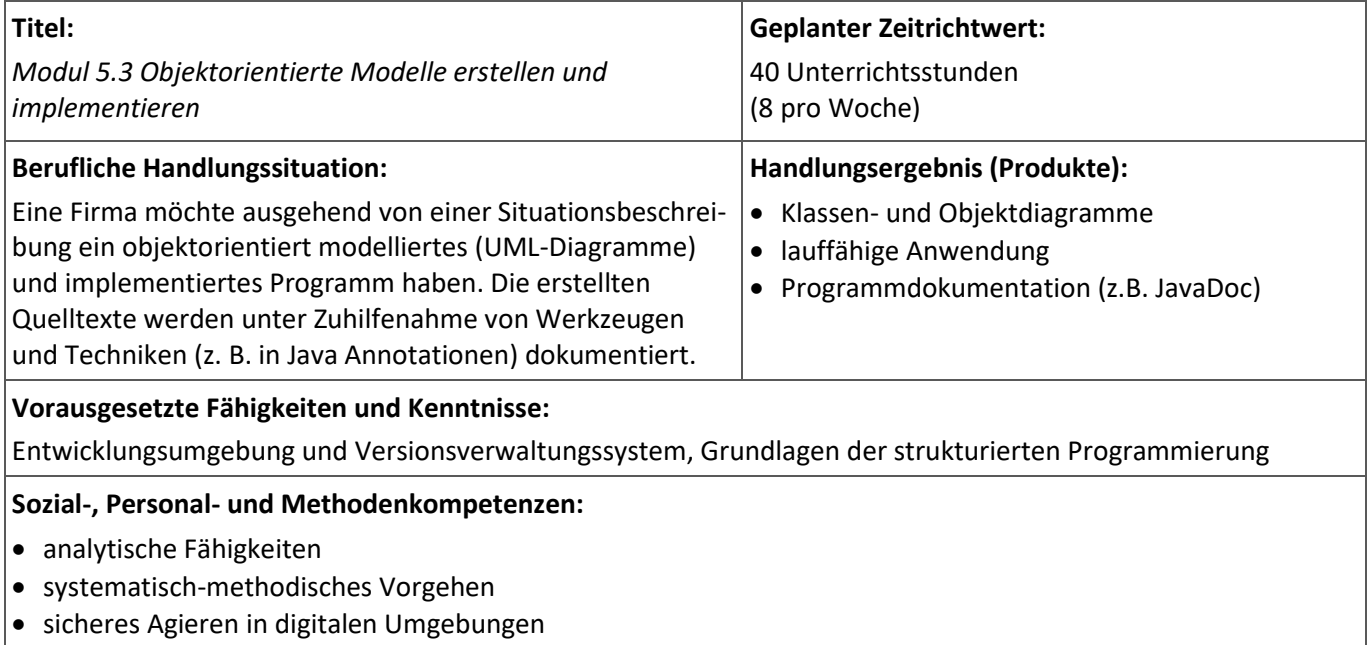

# Abteilung I [Modul 5.3 Objektorientierte Modelle erstellen und implementieren](#page-61-0)

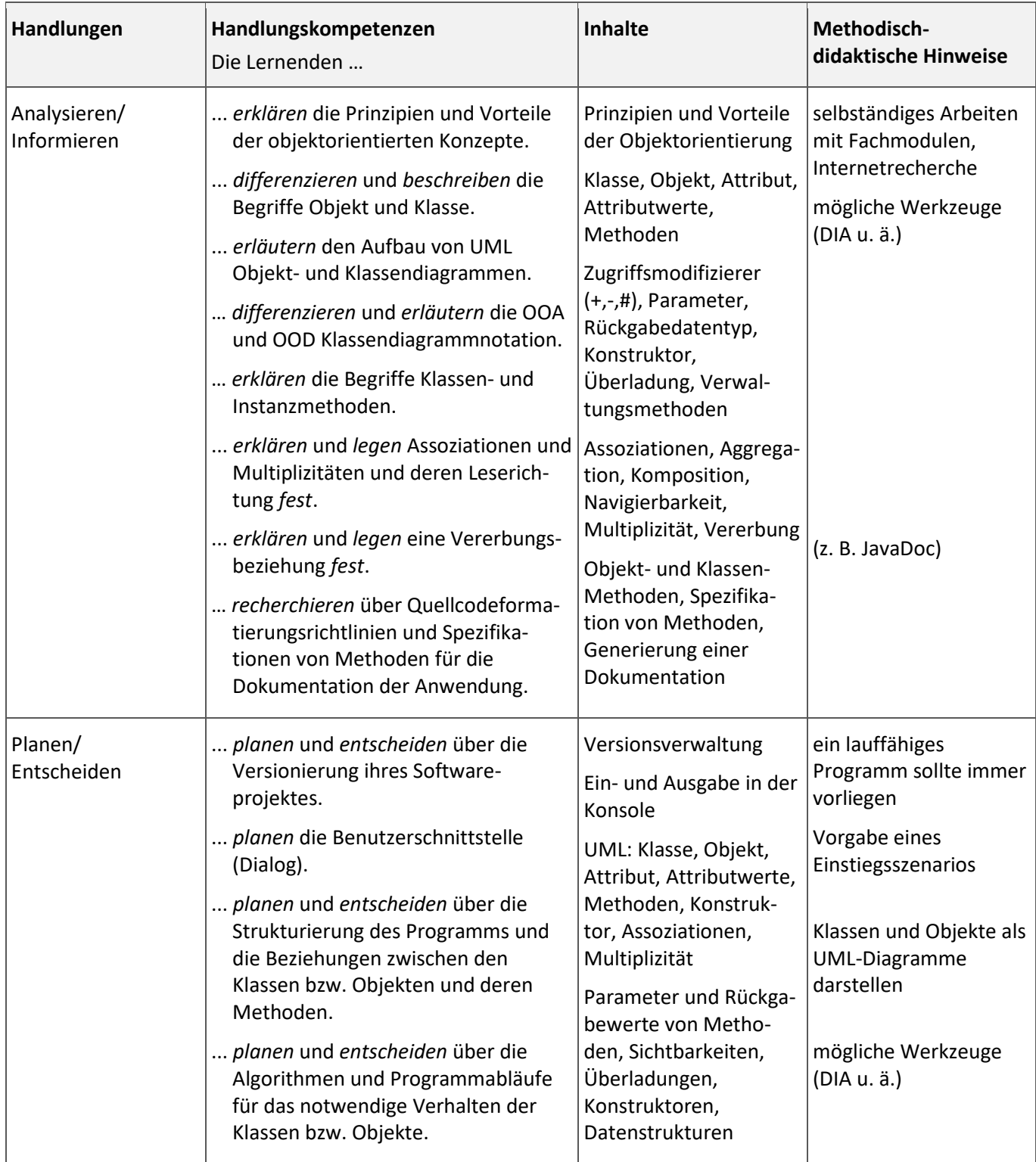

# Abteilung I [Modul 5.3 Objektorientierte Modelle erstellen und implementieren](#page-61-0)

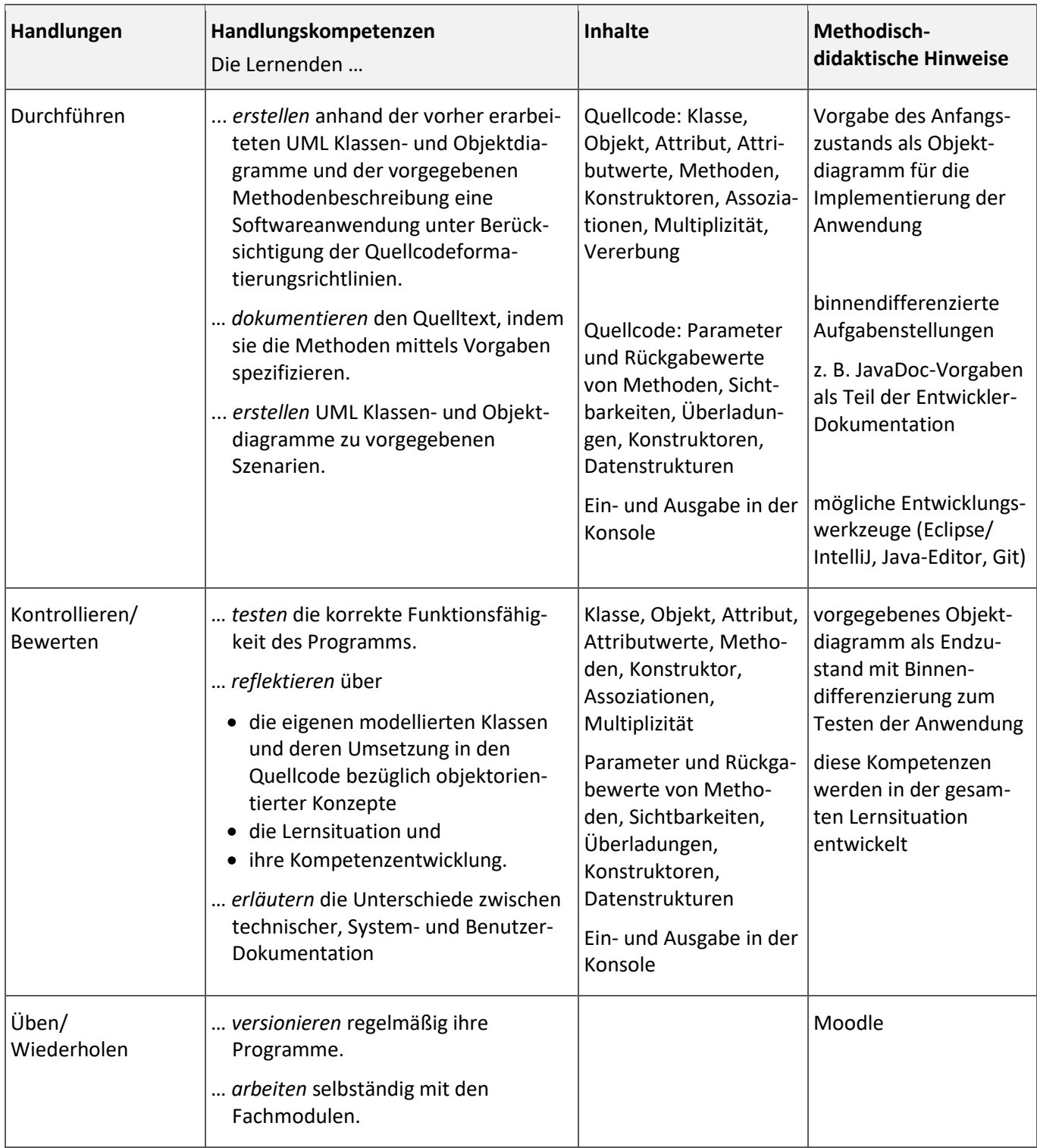

Während des gesamten Unterrichts benötigen die Lernenden einen **Computer**. Der Zeitrichtwert ist ohne Modul 5.4 geplant.

#### **Integrierte Leistungsfeststellung:**

Klausuren gemäß Klausurplan

# **Mögliche Verknüpfungen zu anderen Lernfeldern/Fächern:**

./.

# **Unterrichtsmaterialien/Fundstelle:**

Referenz-Lernsituation<https://moodle.oszimt.de/course/view.php?id=2888> Vorlagenkurs<https://moodle.oszimt.de/course/view.php?id=3581>

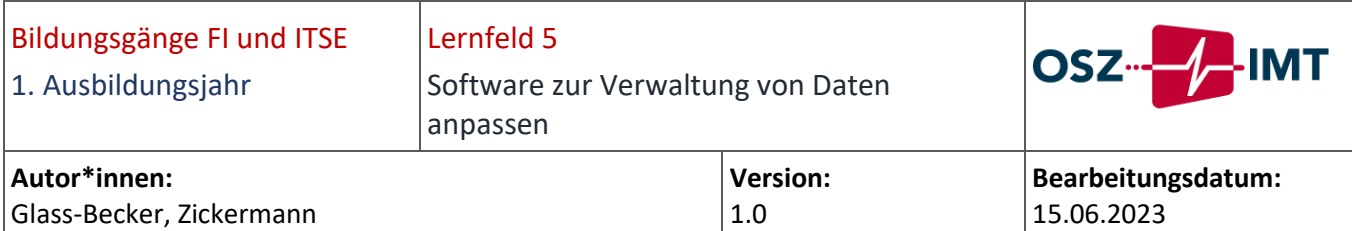

#### **Zielformulierung aus dem RLP:**

Die Lernenden planen und entwickeln eine Anwendung nach Kundenwunsch. Sie verfügen über die Kompetenz, die Anforderungen mit einem UML-Diagramm abzubilden. Sie verarbeiten Daten und präsentieren Informationen in geeigneter Form dem Nutzer der Anwendung.

Dabei entscheiden sich die Lernenden bei der Umsetzung für ein Vorgehen. Anschließend evaluieren sie den Prozess der Softwareentwicklung.

#### **Curricularer Bezug:**

KMK-RLP-Fachinformatiker\*in/IT-Systemelektroniker\*in in der Fassung vom 13.12.2019

<span id="page-65-0"></span>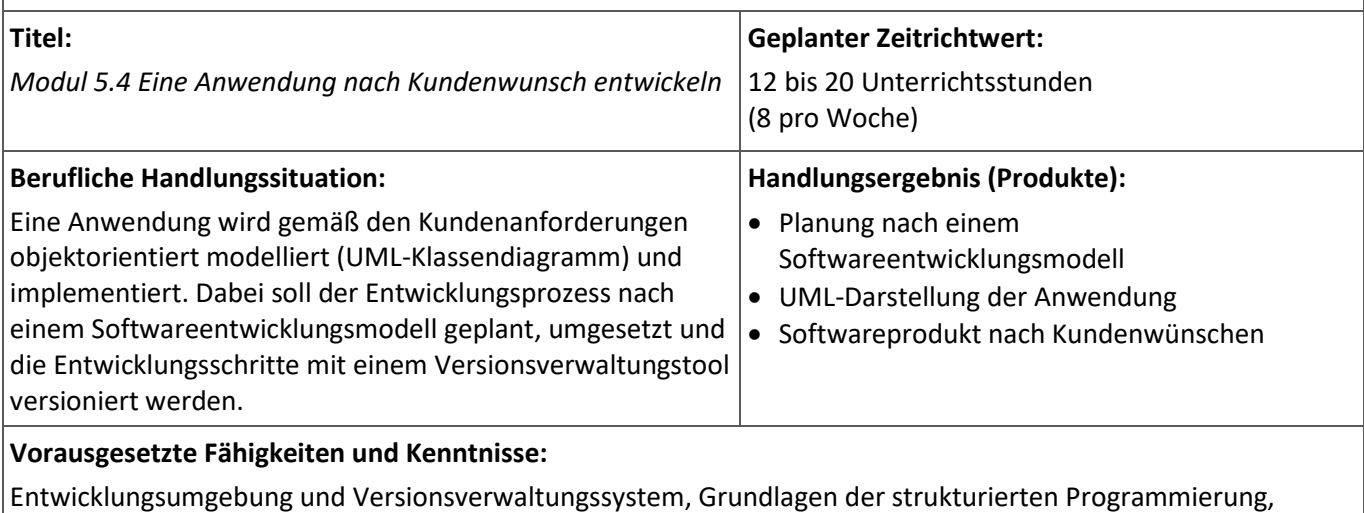

Grundlagen der Objektorientierten Modellierung und Programmierung Lernfeld 1: Scrum

**Sozial-, Personal- und Methodenkompetenzen:**

- analytische Fähigkeiten
- systematisch-methodisches Vorgehen
- ganzheitliches Denken

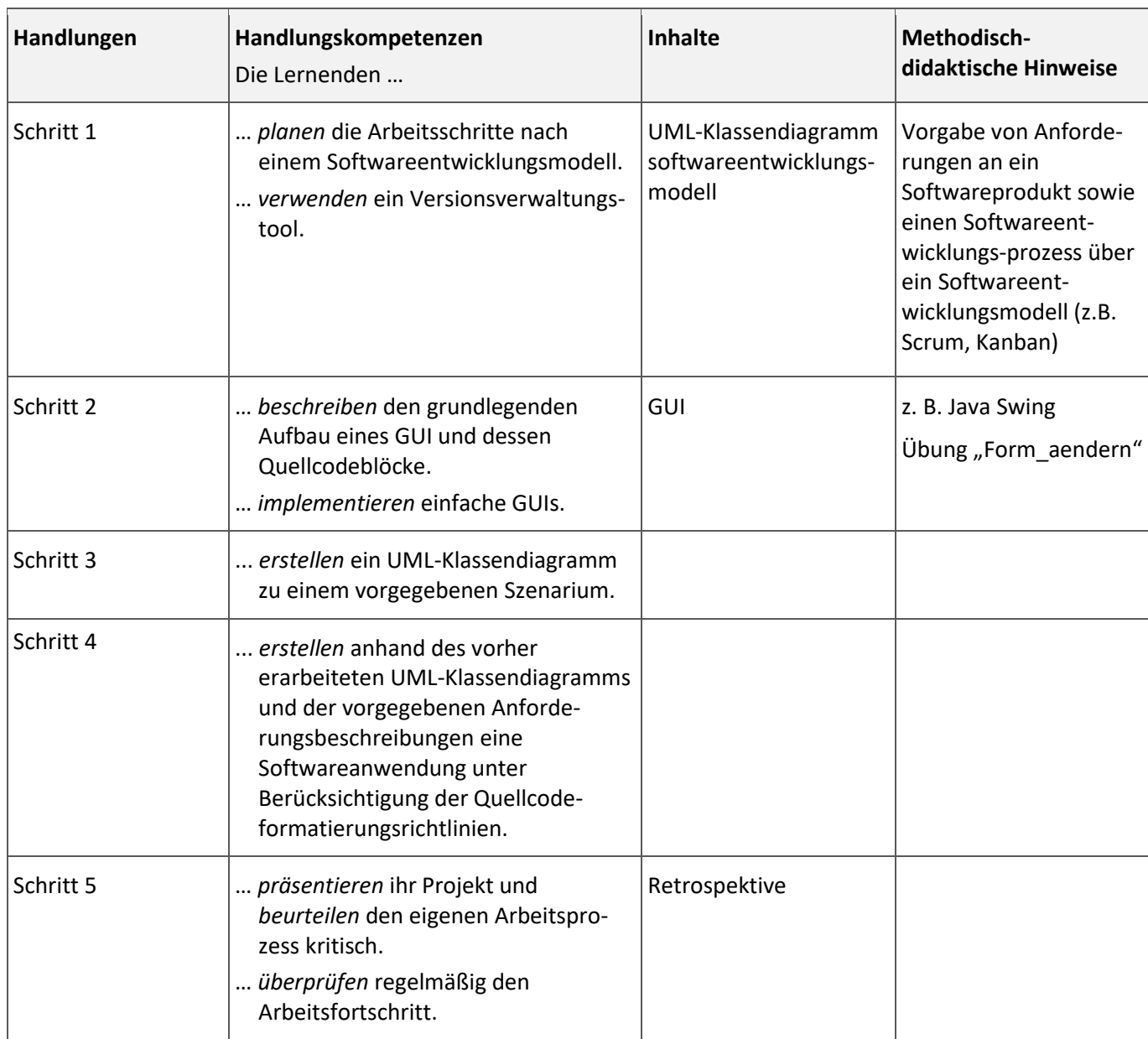

Während des gesamten Unterrichts benötigen die Lernenden einen **Computer**. Dieses Modul ist nur sinnvoll für starke Lernende bzw. Fachinformatiker\*innen der Fachrichtung Anwendungsentwicklung.

# **Integrierte Leistungsfeststellung:**

Klausuren gemäß Klausurplan

# **Mögliche Verknüpfungen zu anderen Lernfeldern/Fächern:**

Lernfeld 4: Datenschutz und Datensicherheit

#### **Unterrichtsmaterialien/Fundstelle:**

Referenz-Lernsituation<https://moodle.oszimt.de/course/view.php?id=2889> Vorlagenkurs<https://moodle.oszimt.de/course/view.php?id=3581>

# *Kompetenzfelder*

Wie eingangs erwähnt, nehmen wir im Rahmen unseres schulinternen Curriculums Bezug auf den [KODE-](https://www.kodekonzept.com/wissensressourcen/kompetenzfelder/)[Kompetenzatlas](https://www.kodekonzept.com/wissensressourcen/kompetenzfelder/) mit seinen insgesamt 64 Kompetenzen.

Diese 64 Kompetenzen basieren auf vier Basis- bzw. Grundkompetenzfeldern (nach Heyse/Erpenbeck), auf die sich die Wissenschaft weitgehend geeinigt hat:

#### PERSONALE KOMPETENZ

… bezeichnet die Fähigkeit und Bereitschaft, sein Leben eigenständig und verantwortlich zu gestalten. Es beinhaltet die Fähigkeit, Einstellungen und Werthaltungen im Kontext des sozialen, kulturellen und beruflichen Umfeldes zu entwickeln und danach zu handeln.

#### Beispiele für personale Kompetenz:

Einsatzbereitschaft, Loyalität, Delegations- und Lernfähigkeit

#### AKTIVITÄTS- UND HANDLUNGSKOMPETENZ

… ist die persönliche Befähigung eines Menschen, aufgabenbezogen, zielstrebig und reflektiert zu handeln. Dabei werden erlerntes Wissen, logische Überlegungen und soziale Regeln einbezogen.

# Beispiele für Aktivitäts- und Handlungskompetenz: ergebnisorientiertes, zielstrebiges Handeln, Entscheidungsfähigkeit, Initiative ergreifen

#### SOZIAL-KOMMUNIKATIVE KOMPETENZ

… ist die persönliche Befähigung eines Menschen, sich in einem sozialen Umfeld zurechtzufinden und darin angemessen zu kommunizieren. Sie beschreibt die Fähigkeit, sich mit anderen Menschen zusammen- und auseinanderzusetzen sowie zielorientiert gemeinsam die Arbeits- und Lebenswelt mitzugestalten.

# Beispiele für sozial-kommunikative Kompetenz:

Teamfähigkeit, Kommunikationsfähigkeit, Gewissenhaftigkeit, Konfliktlösungsfähigkeit

#### FACHLICH-METHODISCHE KOMPETENZ

… bezeichnet die Fähigkeit und Bereitschaft, Aufgaben und Problemstellungen mit seinem fachlichen und methodischen Wissen zu bearbeiten und das Ergebnis entsprechend zu beurteilen.

#### Beispiele für fachlich-methodische Kompetenz:

Analysefähigkeit, Lehrfähigkeit, Problemlösefähigkeit, Organisationsfähigkeit

Quellen: KODE – [Kompetenzfelder](https://www.kodekonzept.com/wissensressourcen/kompetenzfelder/) [Bundesministerium für Bildung und Forschung](https://www.dqr.de/dqr/de/der-dqr/glossar/glossar_node.html#PersonaleKompetenz) – Der DQR

Datum: 20.06.2023 Seite 68 von 72

# *Mitwirkende*

Folgende Personen haben vorwiegend an der Erstellung der Module mitgewirkt:

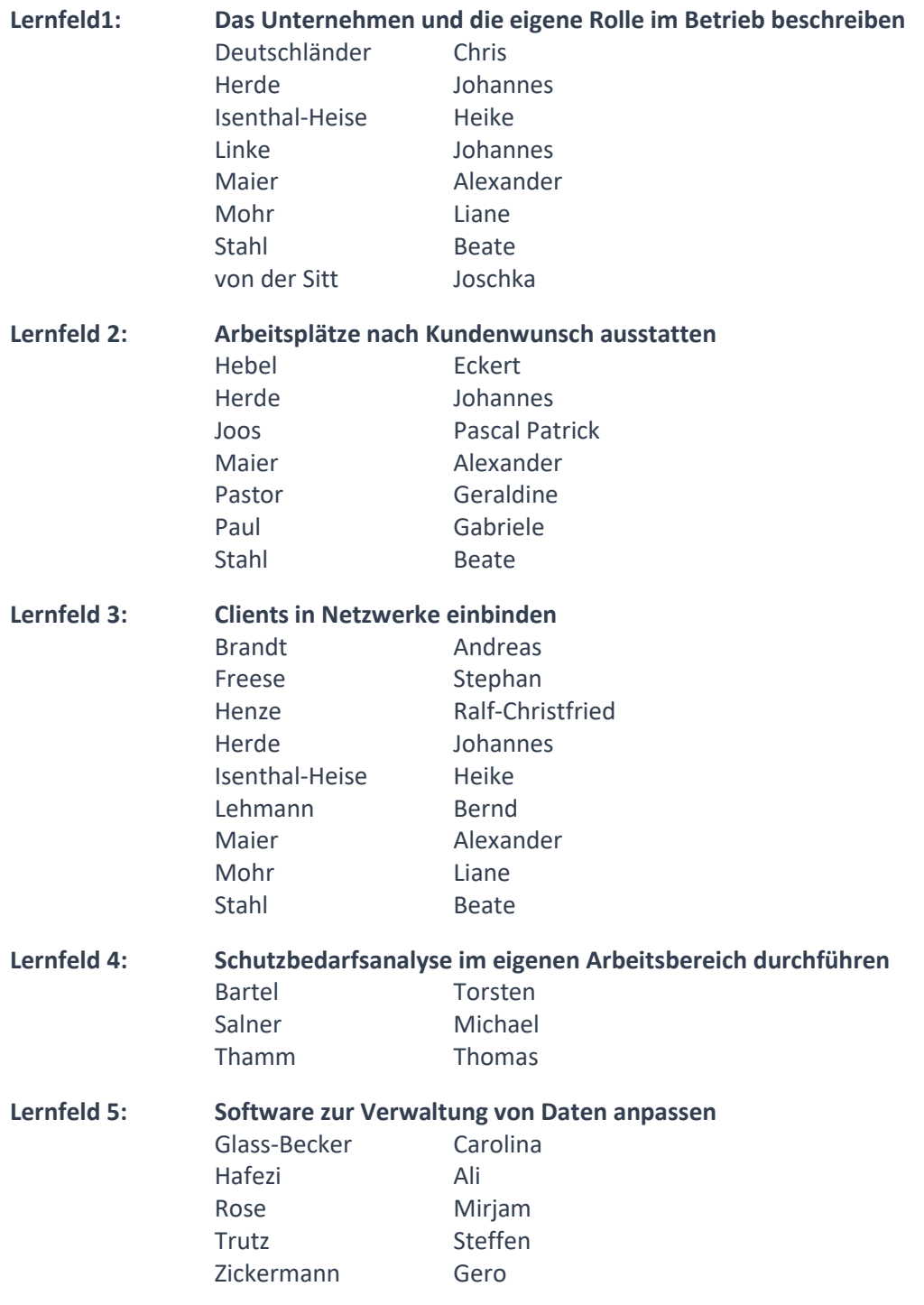

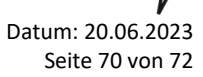

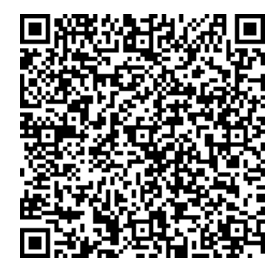

# OSZ IMT - Oberstufenzentrum Informations- und Medizintechnik

Haarlemer Straße 23-27 12359 Berlin Tel.: 030-225027-800 Fax: 030-225027-809 E-Mail[: info@oszimt.de](mailto:info@oszimt.de) Web: [www.oszimt.de](http://www.oszimt.de/)

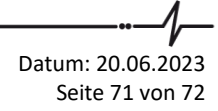

Bildungsgangspezifisches Curriculum für den berufsbezogenen Lernbereich der dualen IT-Ausbildung am OSZ IMT – Teil 1

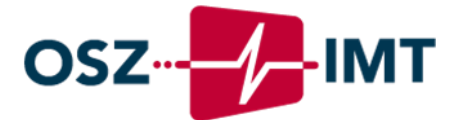